# **Lecture 13 Intro to Connect Four AI**

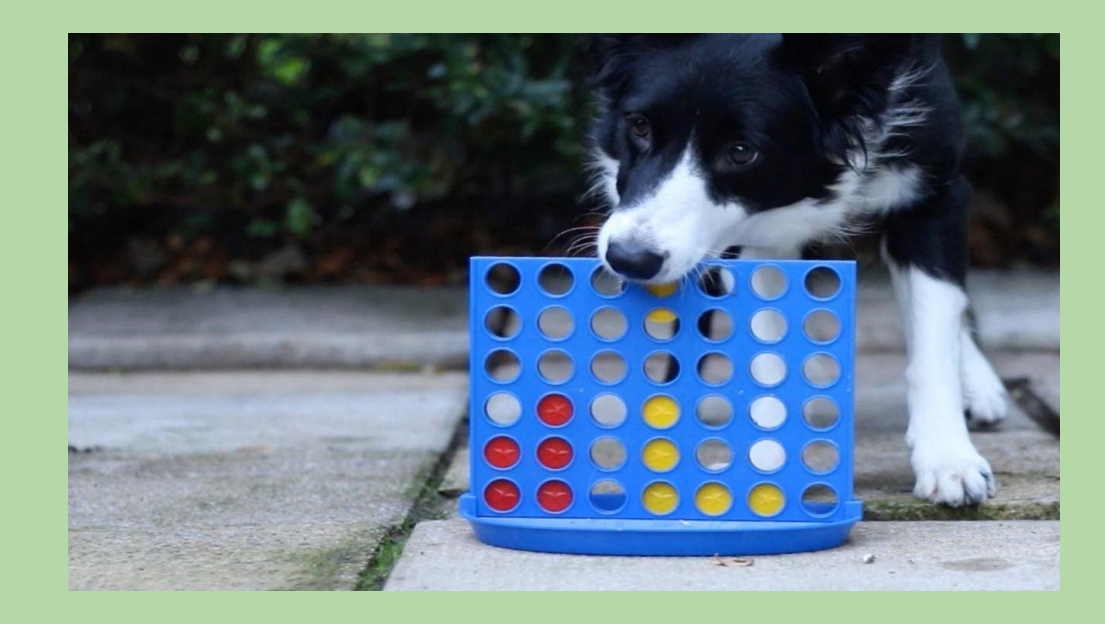

# **hw07: Connect Four!**

- Two players, each with one type of checker
- 6 x 7 board that stands vertically
- Players take turns dropping a checker into one of the board's columns.

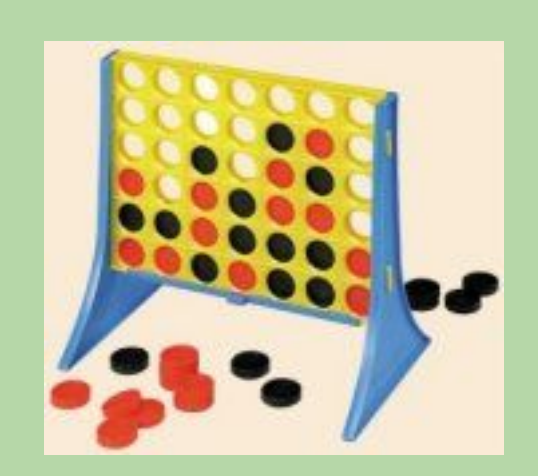

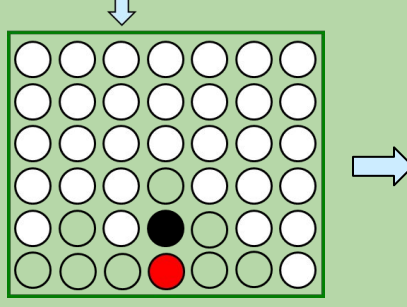

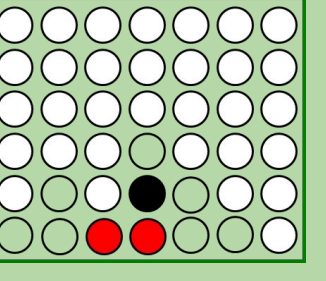

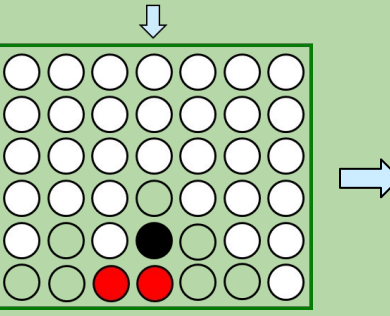

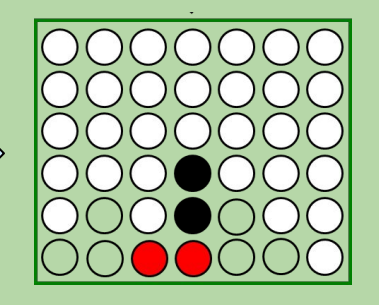

• Win == four adjacent checkers in any direction:

horizontal vertical up diagonal down diagonal

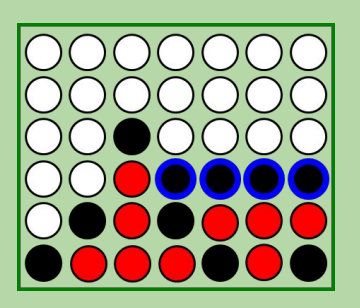

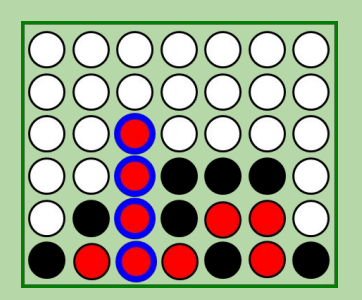

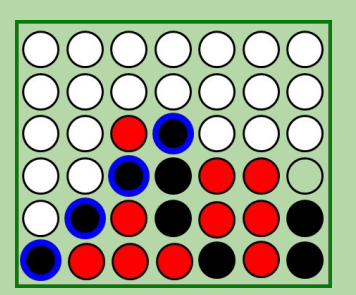

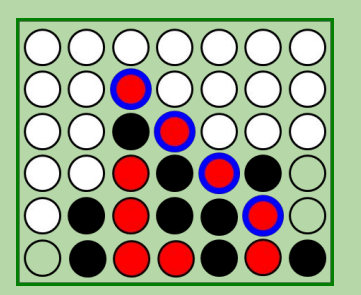

#### Board **Class for Connect Four**

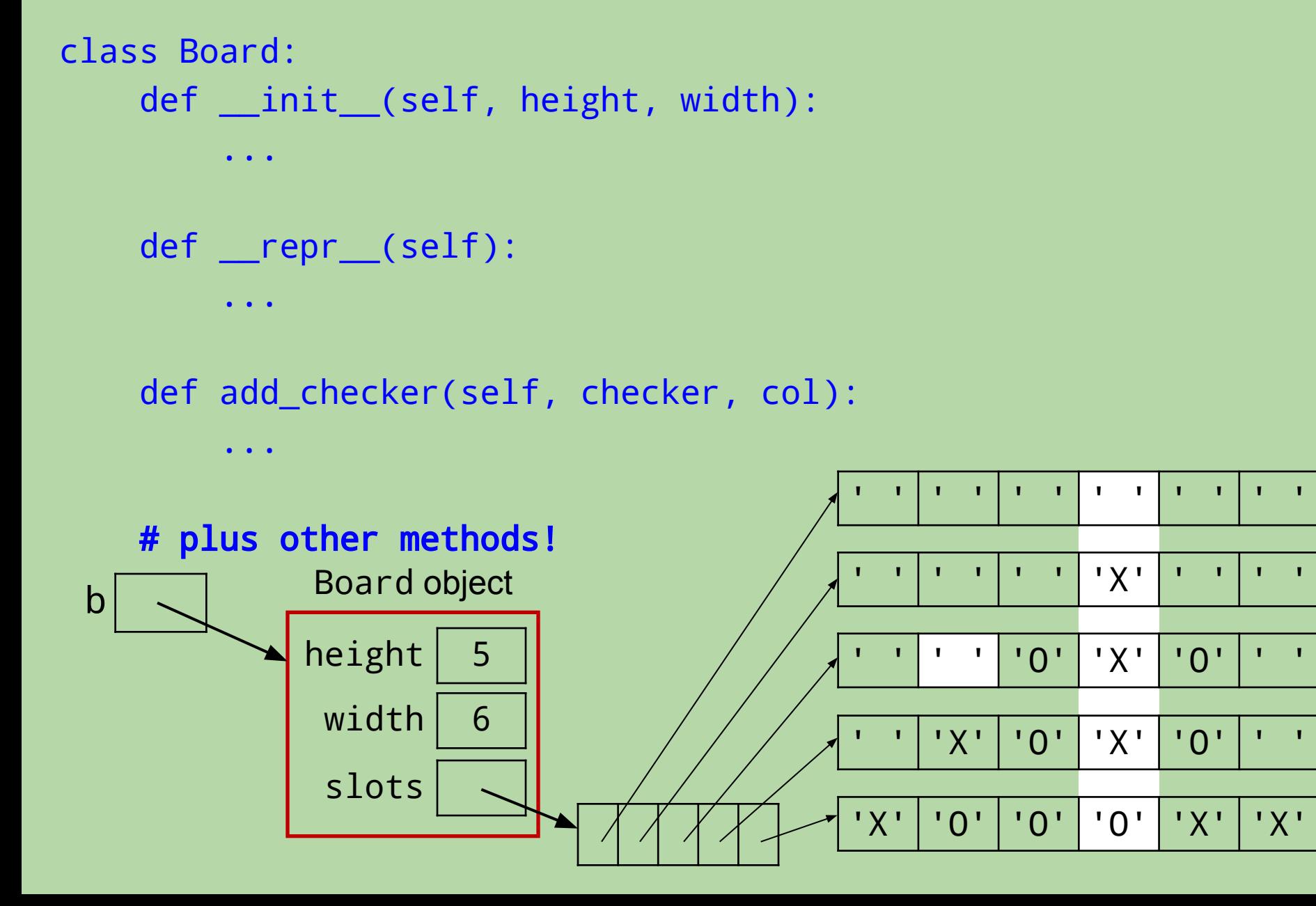

# Player **Class**

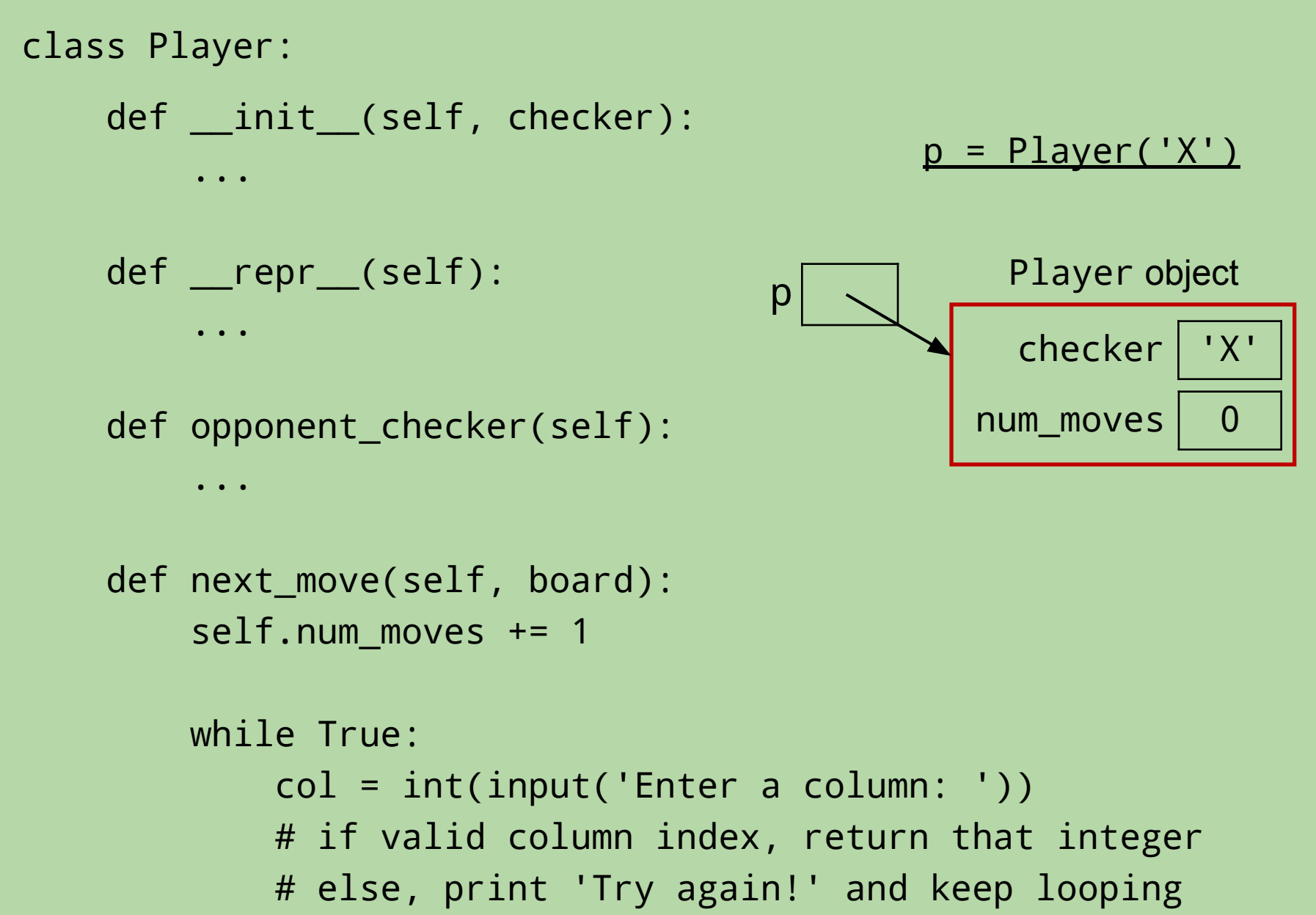

#### **The APIs of Our** Board **and** Player **Classes**

```
class Board:
   _init_ (self,col)
    \begin{array}{c} \boxed{\quad}repr\begin{array}{c} \boxed{\quad}(self)
     add_checker(self,checker,col)
     clear(self)
    add_checkers(self,colnums)
     can_add_to(self,col)
     is_full(self)
    remove checker(self,col)
    is win_for(self,checker)
                                (provided)
```
Make sure to take full advantage of these methods in your work on hw06!

```
class Player:
   _init_ (self,col)
   prepr_{s}(\text{self}) opponent_checker(self)
   next move(self,board)
                            (for you to implement)
```
def process\_move(player, board):

- '''Applies a player object's next move to a board object. Returns true if the player wins or a tie occurs, False otherwise''' pass
- def connect\_four(player1, player2) # provided in stencil '''Plays a connect four game between player1 and player2, Returns the final board configuration.'''
	- while True: % Play until a win or tie occurs. if process\_move(player1, board): return board
		- if process\_move(player2, board): return board

#### **What are the appropriate method calls?**

```
class Board:
  _init_ (self,col)
   r = r \cdot r (self)
    add_checker(self,checker,col)
    clear(self)
    add_checkers(self,colnums)
    can_add_to(self,col)
    is_full(self)
    remove_checker(self,col)
   is_win_for(self,checker)
```

```
class Player:
  _init_ (self,col)
   prepr_{s} (self)
    opponent_checker(self)
    next_move(self,board)
```

```
# client code
def process_move(player,board):
 ...
```

```
 # get move from player
col = \Box
```

```
 # apply the move
```
 $\overline{\phantom{a}}$  , and the set of the set of the set of the set of the set of the set of the set of the set of the set of the set of the set of the set of the set of the set of the set of the set of the set of the set of the s

...

#### **What are the appropriate method calls?**

...

```
class Board:
   _init_ (self,col)
    \begin{array}{c} \text{..} \text{repr.} \text{..} \text{self)} \end{array} add_checker(self,checker,col)
     clear(self)
     add_checkers(self,colnums)
     can_add_to(self,col)
     is_full(self)
    remove checker(self,col)
     is_win_for(self,checker)
```

```
class Player:
  _init_ (self,col)
   prepr_{s} (self)
    opponent_checker(self)
    next_move(self,board)
```

```
# client code
def process_move(player,board):
 ...
```

```
 # get move from player
 col = player.next_move(board)
```

```
 # apply the move
 board.add_checker(..., col)
```
#### **Inheritance in Connect Four**

- Player the superclass
	- includes fields and methods needed by all Connect 4 players
	- in particular, a next\_move method
	- use this class for human players

#### **Inheritance in Connect Four**

- Player the superclass
	- includes fields and methods needed by all C4 players
	- in particular, a next\_move method
	- use this class for human players
- RandomPlayer a subclass for an *un*intelligent computer player
	- no new fields
	- overrides next\_move with a version that chooses at random from the non-full columns

#### **Inheritance in Connect Four**

- Player the superclass
	- includes fields and methods needed by all C4 players
	- in particular, a next\_move method
	- use this class for human players
- RandomPlayer a subclass for an *un*intelligent computer player
	- no new fields
	- overrides next\_move with a version that chooses at random from the non-full columns
- AIPlayer a subclass for an "intelligent" computer player
	- uses AI techniques
	- new fields for details of its strategy
	- overrides next\_move with a version that tries to determine the best move!

#### **Using the Player Classes**

- Example 1: two human players >>> connect\_four(Player('X'), Player('O'))
- Example 2: human player vs. AI computer player: >>> connect\_four(Player('X'), AIPlayer('O', 'LEFT', 3))
- connect\_four() repeatedly calls process\_move():

```
def connect_four(player1, player2):
     print('Welcome to Connect Four!')
     print()
    board = Board(6, 7) print(board)
     while True:
```

```
 if process_move(player1, board):
     return board
 if process_move(player2, board):
     return board
```
#### **OOP == Object-Oriented Power!**

def process\_move(player, board):

 $\begin{array}{ccccccccc} \bullet & \bullet & \bullet & \bullet \end{array}$ 

...

```
 col = player.next_move(board)
```
• Which version of next\_move gets called?

#### **OOP == Object-Oriented Power!**

```
def process_move(player, board):
```

```
 ...
 col = player.next_move(board)
```
- Which version of next\_move gets called?
- It depends!

...

- if player is a Player object, call next\_move from that class
- if player is a RandomPlayer, call that version of next\_move
- if player is an AIPlayer, call that version of next\_move
- The appropriate version is automatically called, depending on which object player was defined as!

# RandomPlayer, AIPlayer **Class**

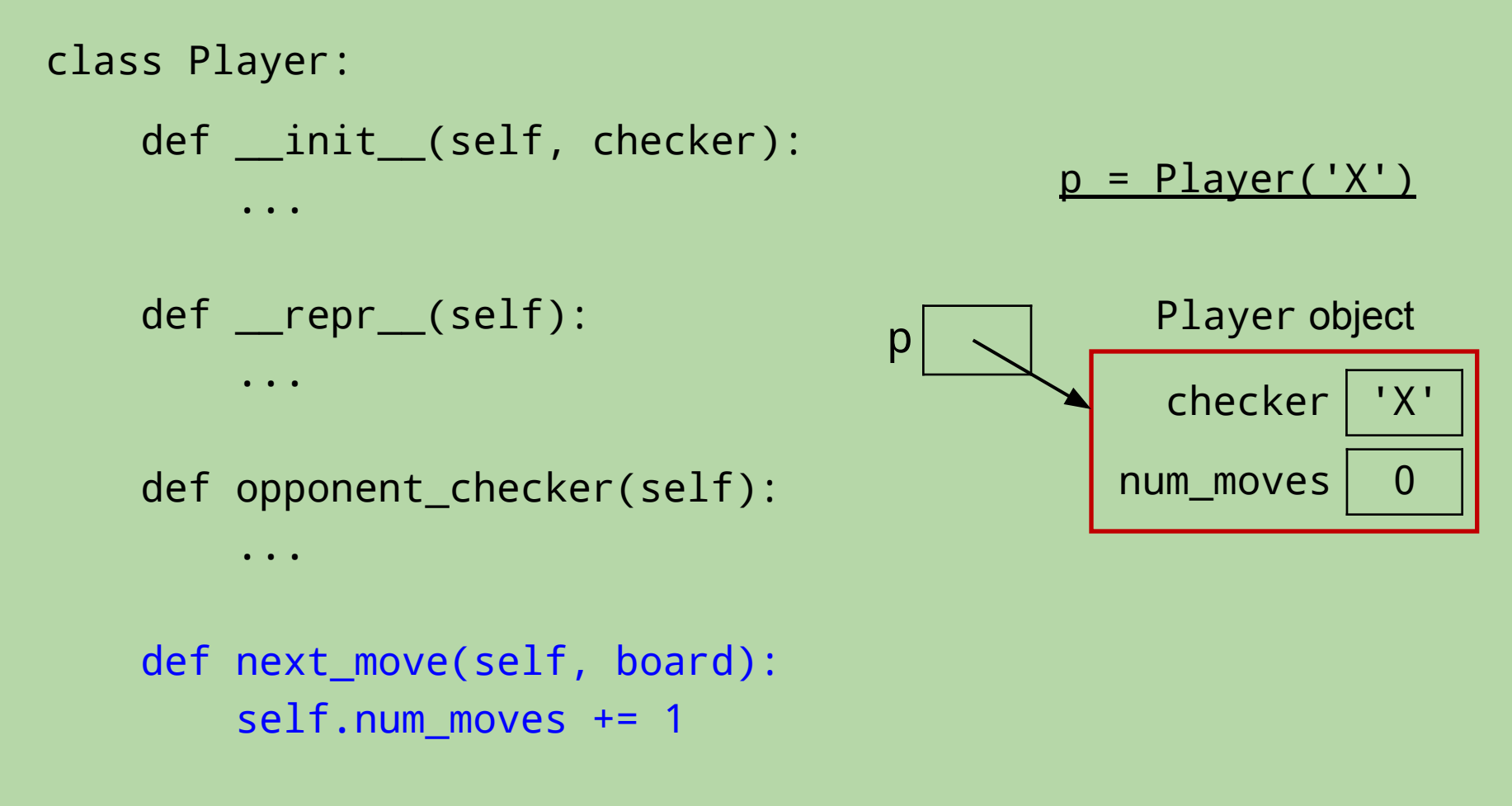

#### **Why AI Is Challenging**

#### Make no mistake about it: computers process numbers – not symbols.

#### Computers can only help us to the extent that we can *arithmetize* an activity.

- paraphrasing Alan Perlis

- Our AIPlayer assigns a score to each possible move
	- i.e., to each column
- It *looks ahead* some number of moves into the future to determine the score.
	- *• lookahead* = # of future moves that the player considers

- Our AIPlayer assigns a score to each possible move
	- i.e., to each column
- It *looks ahead* some number of moves into the future to determine the score.
	- *• lookahead* = # of future moves that the player considers
- Scoring columns:
	- **–1**: an already *full column*

- Our AIPlayer assigns a score to each possible move
	- i.e., to each column
- It *looks ahead* some number of moves into the future to determine the score.
	- *• lookahead* = # of future moves that the player considers
- Scoring columns:
	- **–1**: an already *full column*
		- **0**: if we choose this column, it will result in a *loss* at some point during the player's lookahead

- Our AIPlayer assigns a score to each possible move
	- i.e., to each column
- It *looks ahead* some number of moves into the future to determine the score.
	- *• lookahead* = # of future moves that the player considers
- Scoring columns:
	- **–1**: an already *full column*
		- **0**: if we choose this column, it will result in a *loss* at some point during the player's lookahead
	- **100**: if we choose this column, it will result in a *win* at some point during the player's lookahead

- Our AIPlayer assigns a score to each possible move
	- i.e., to each column
- It *looks ahead* some number of moves into the future to determine the score.
	- *• lookahead* = # of future moves that the player considers
- Scoring columns:
	- **–1**: an already *full column*
		- **0**: if we choose this column, it will result in a *loss* at some point during the player's lookahead
	- **100**: if we choose this column, it will result in a *win* at some point during the player's lookahead
		- **50**: if we choose this column, it will result in *neither a win nor a loss* during the player's lookahead

• A lookahead-0 player only assesses the current board (0 moves!).

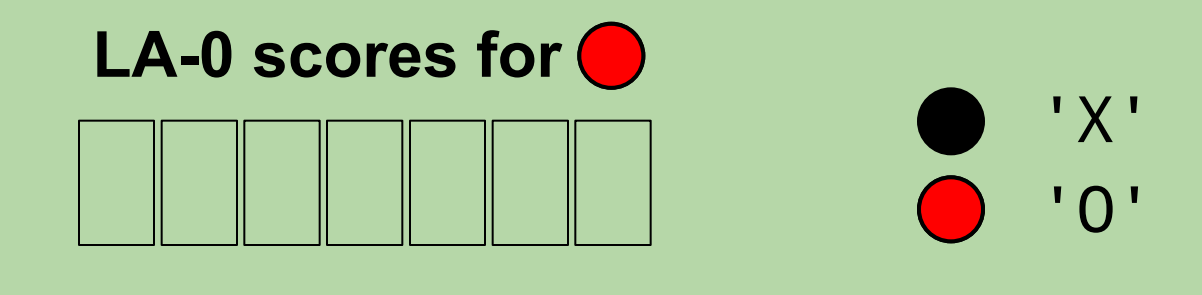

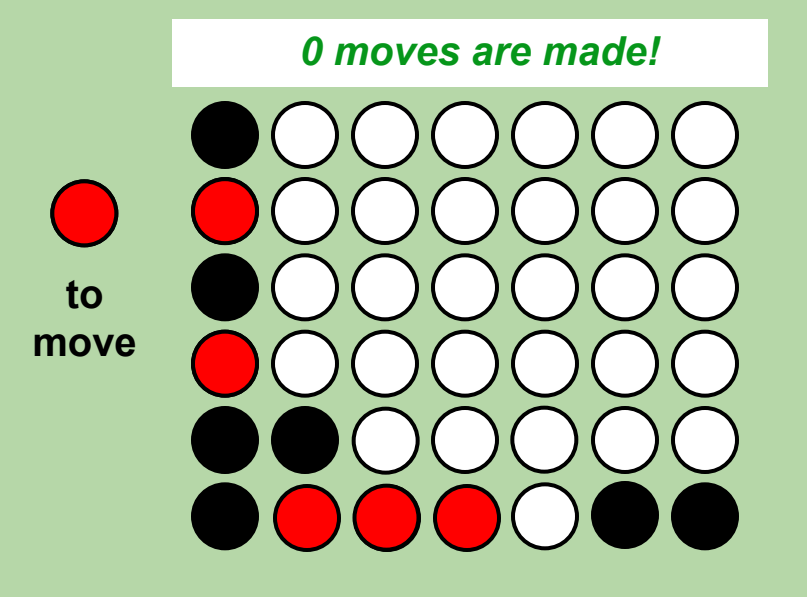

• A lookahead-0 player only assesses the current board (0 moves!).

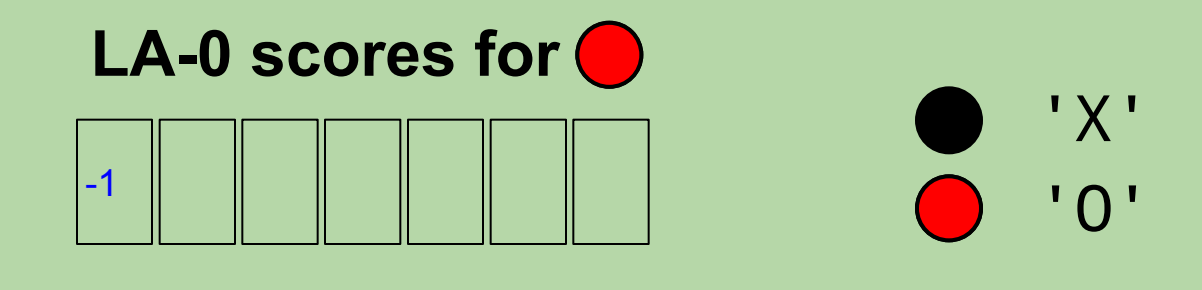

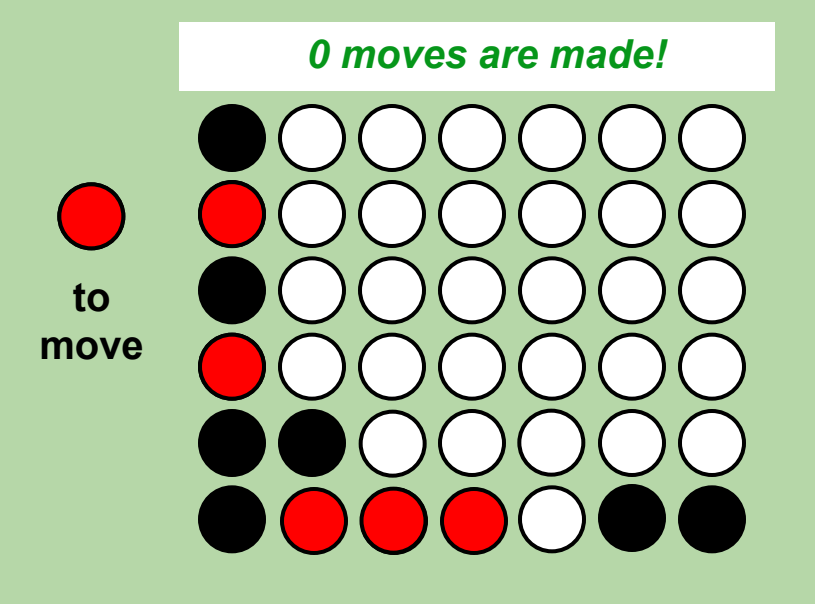

• A lookahead-0 player only assesses the current board (0 moves!).

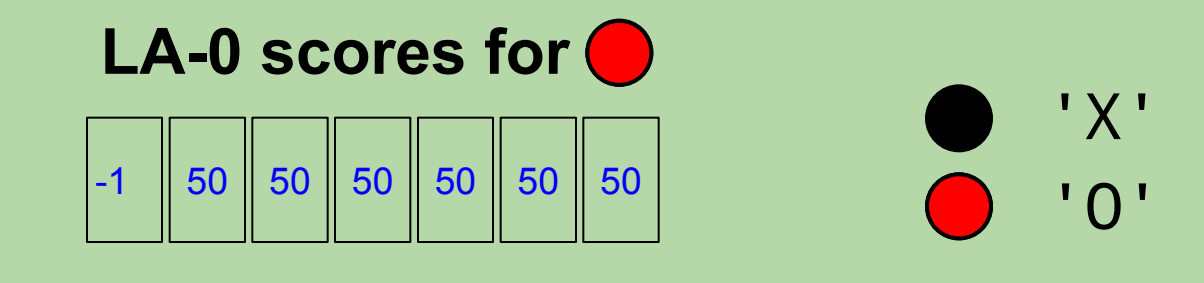

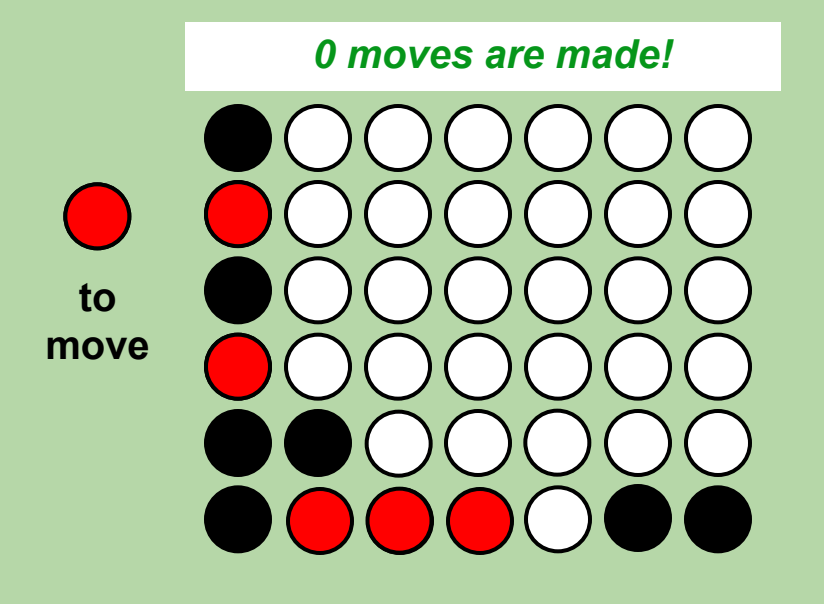

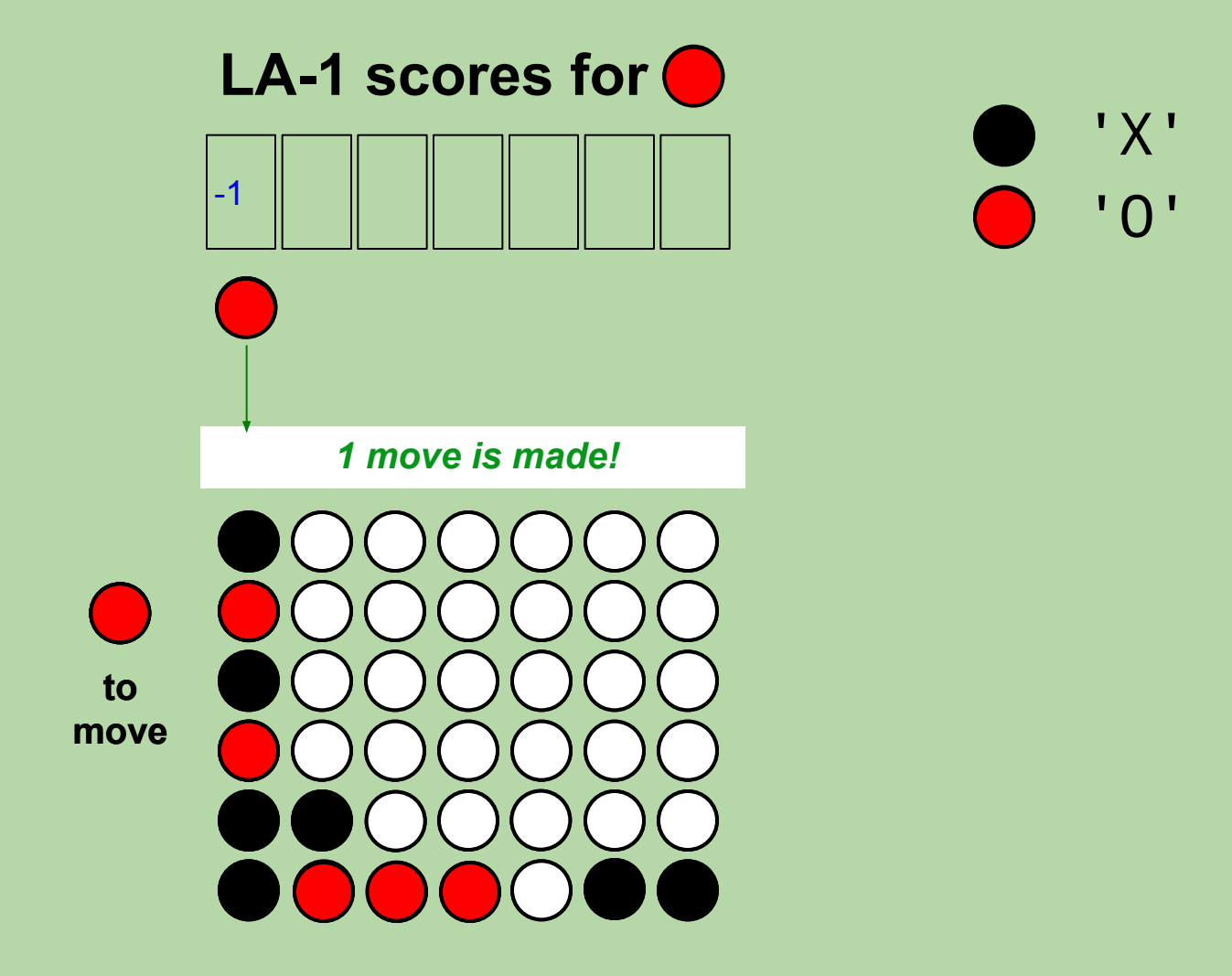

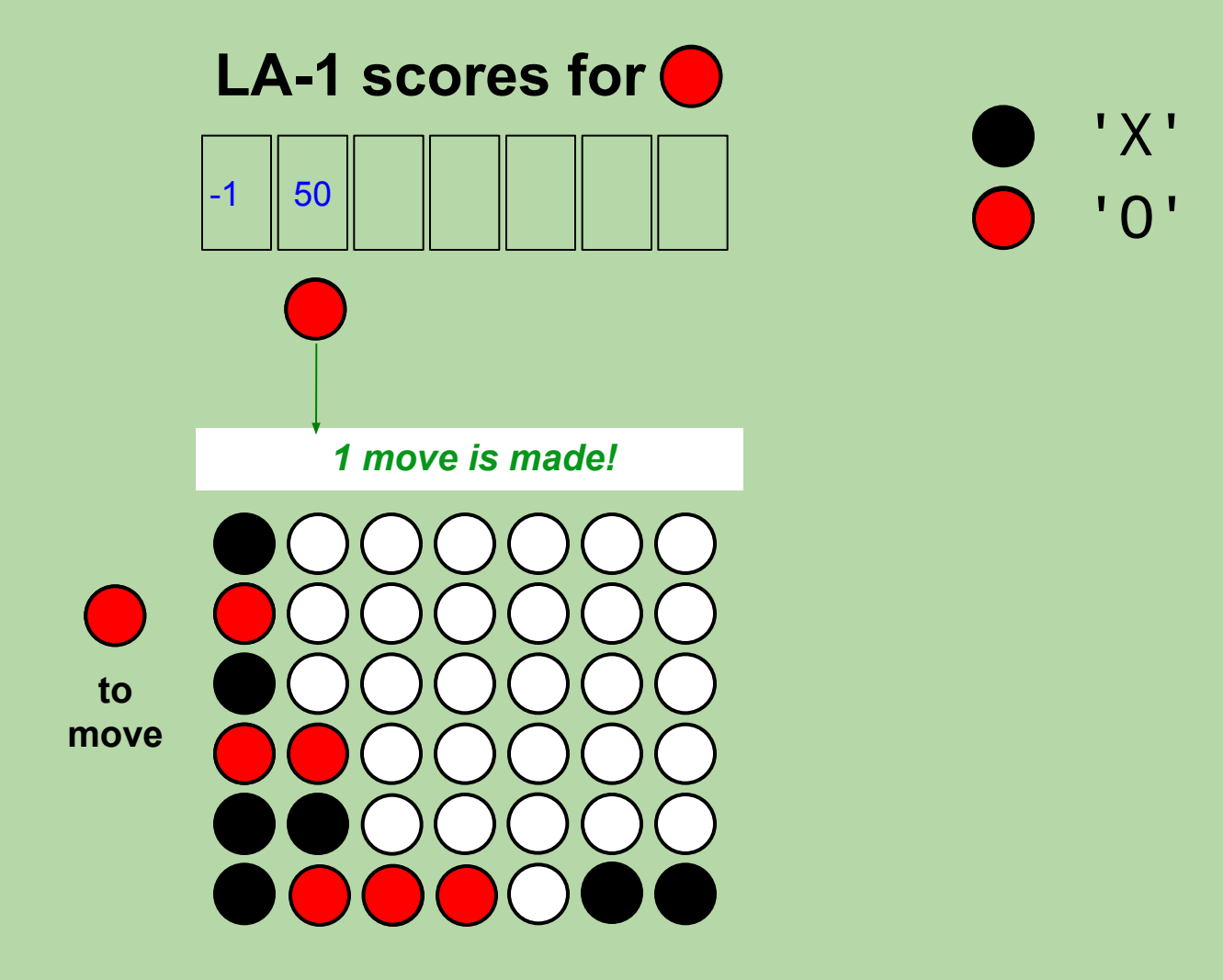

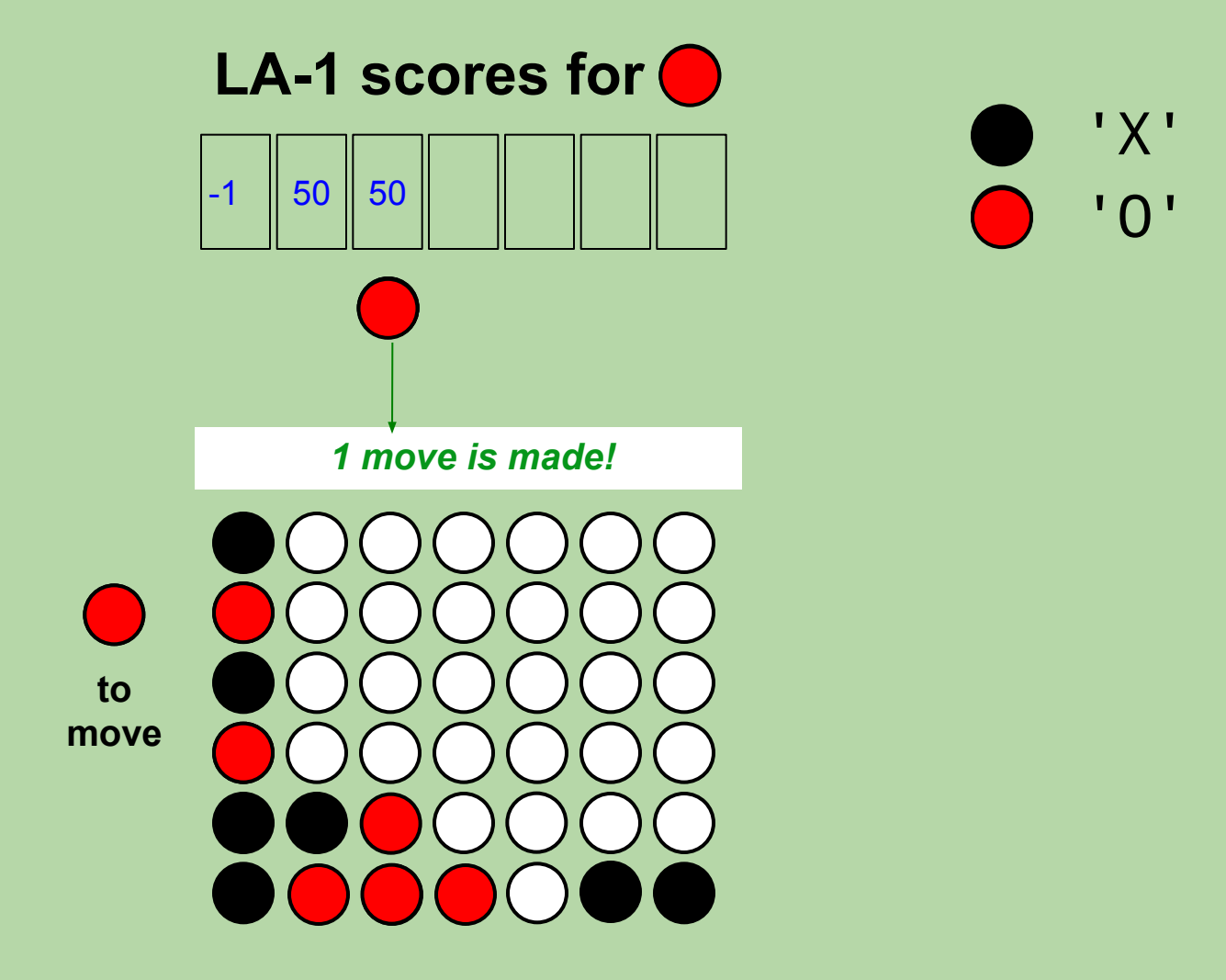

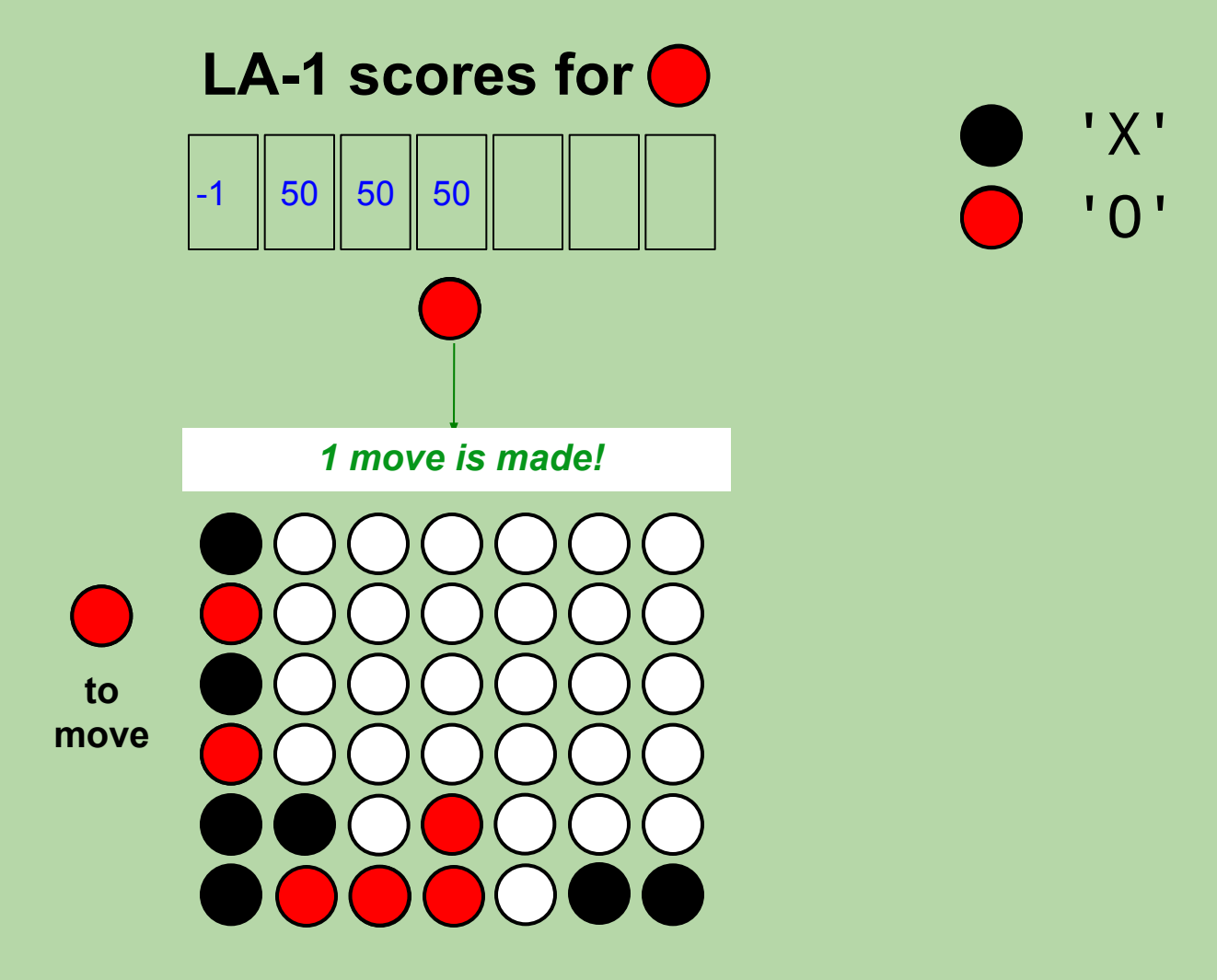

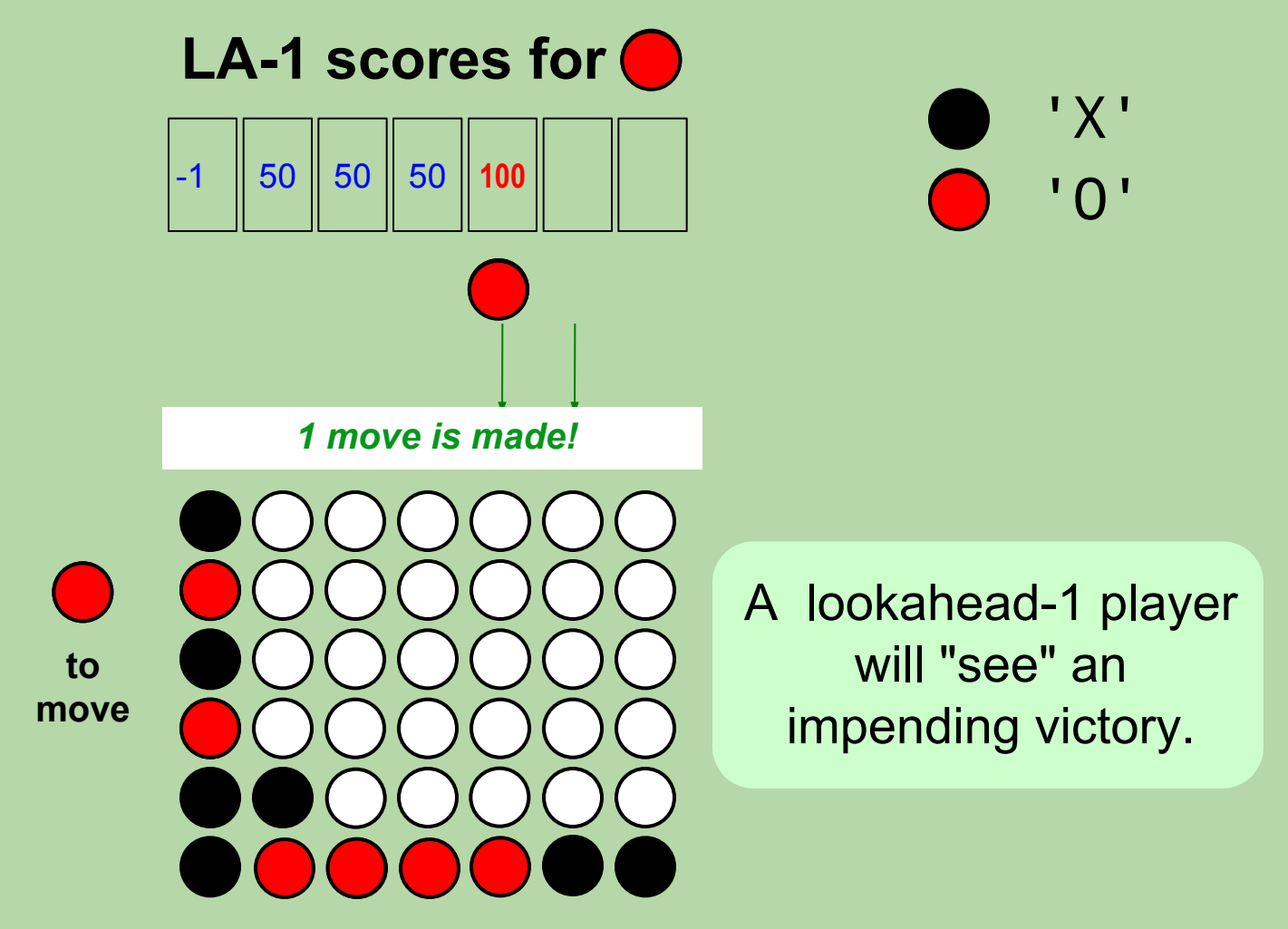

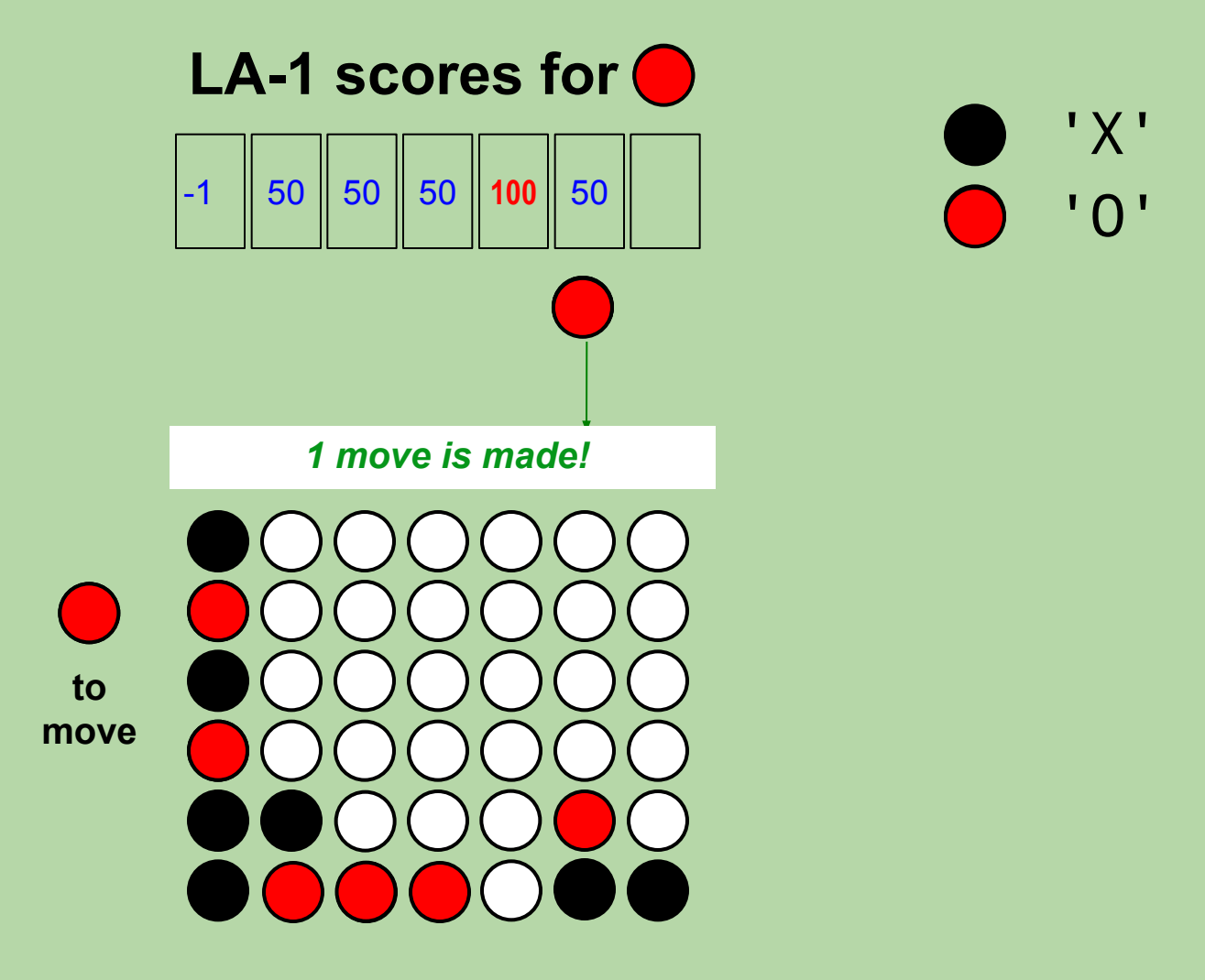

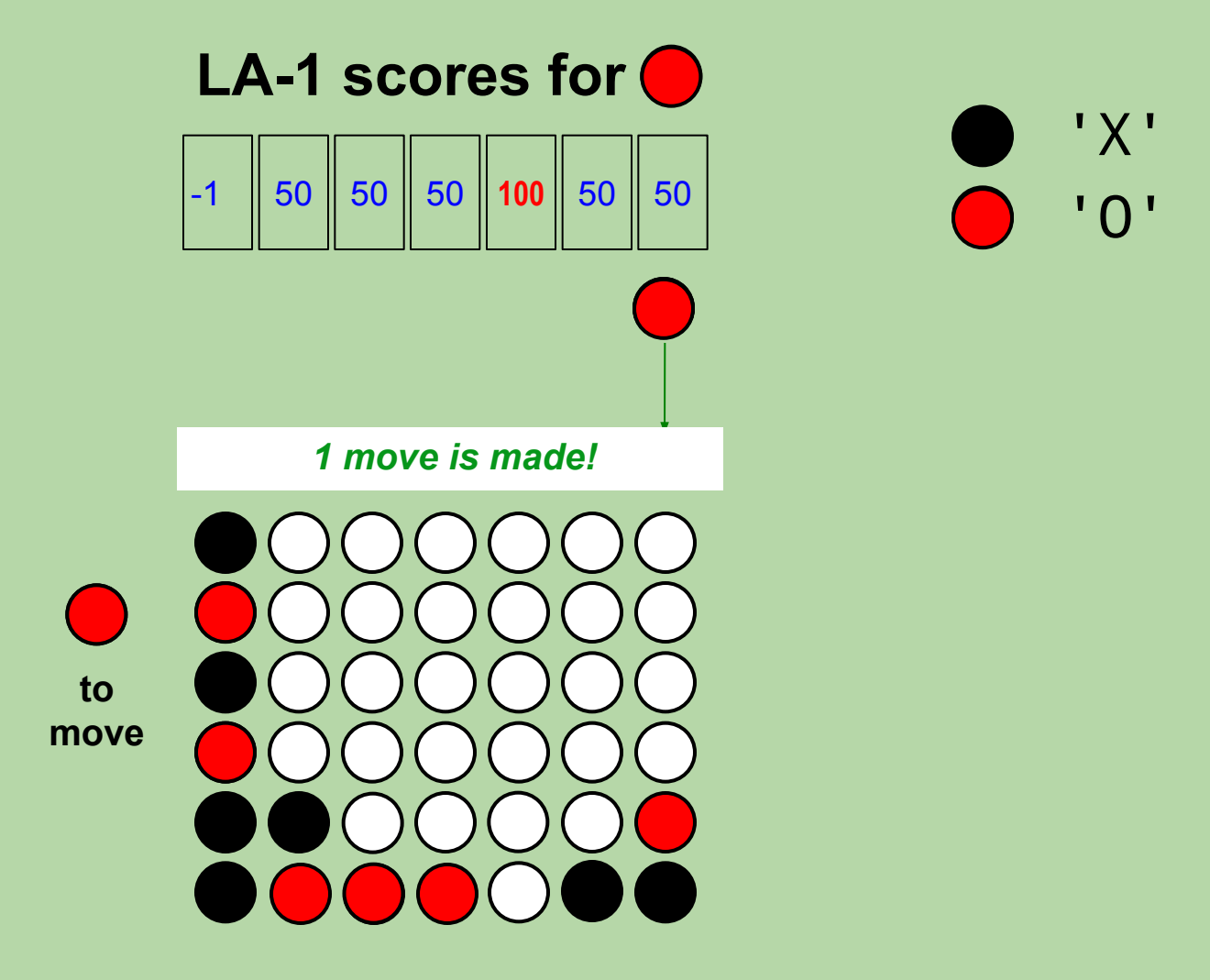

• A lookahead-1 player assesses the outcome of *only* the considered move.

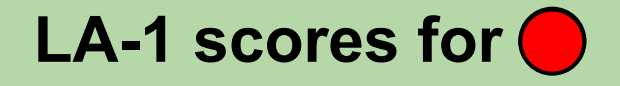

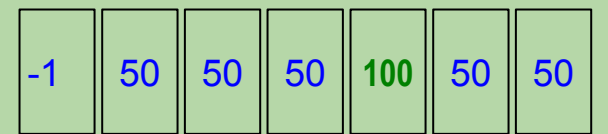

A lookahead-1 player will "see" an impending victory.

> next\_move will return 4 for AIPlayer!

• A lookahead-1 player assesses the outcome of *only* the considered move

# How do these scores change if it is  $\bullet$  's turn instead of  $\bigcirc$ 's?

Let's look at the lookahead-2 scores for the player.

- A lookahead-2 player looks 2 moves ahead.
	- what if  $I \cap \mathbb{R}$  make this move, and then my opponent  $\binom{?}{?}$ makes *its best move*?
	- *note:* we assume the opponent looks ahead  $2 1 = 1$  move

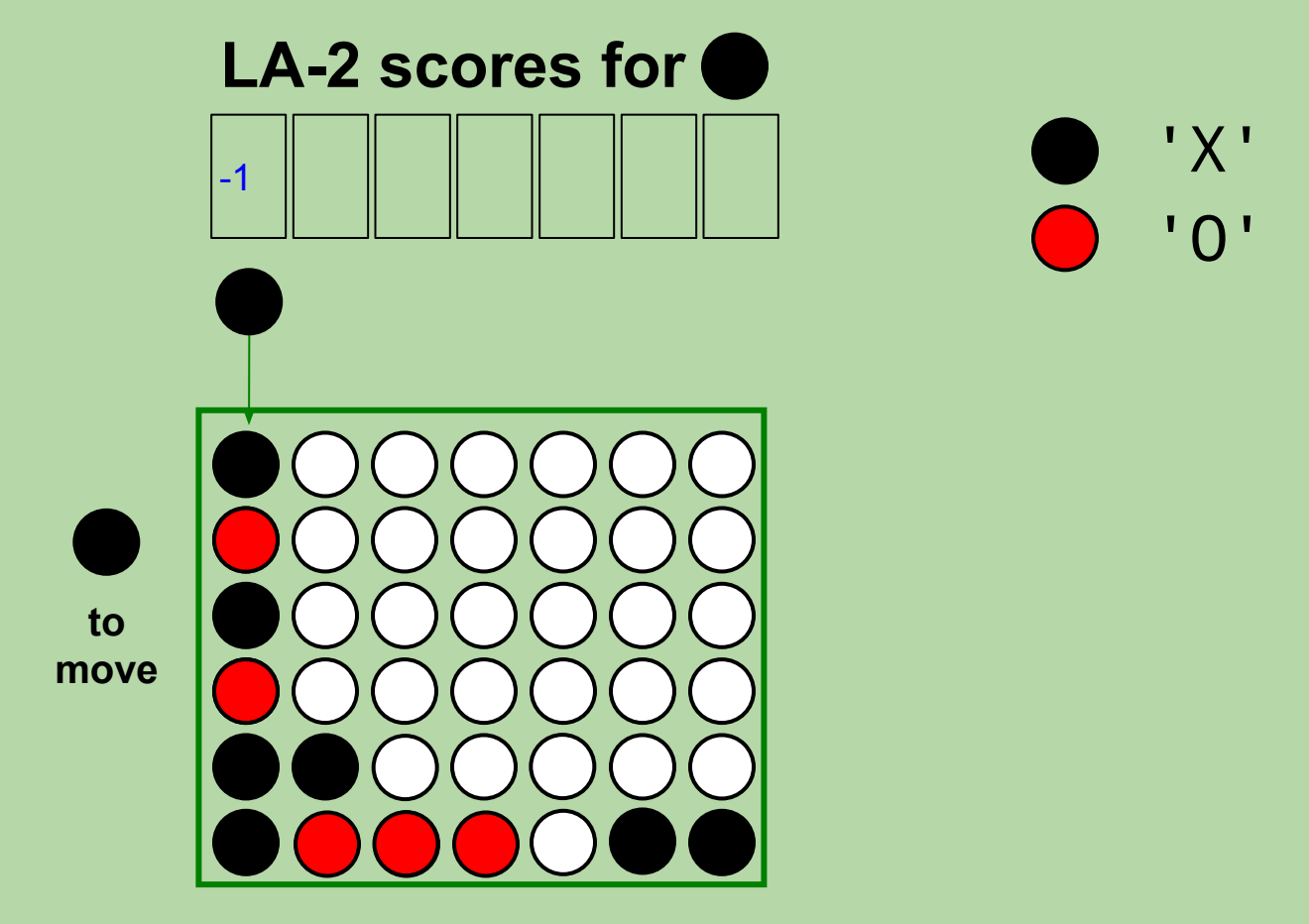

- A lookahead-2 player looks 2 moves ahead.
	- what if  $I(\Box)$  make this move, and then my opponent  $(\Box)$ makes *its best move*?
	- *note:* we assume the opponent looks ahead  $2 1 = 1$  move

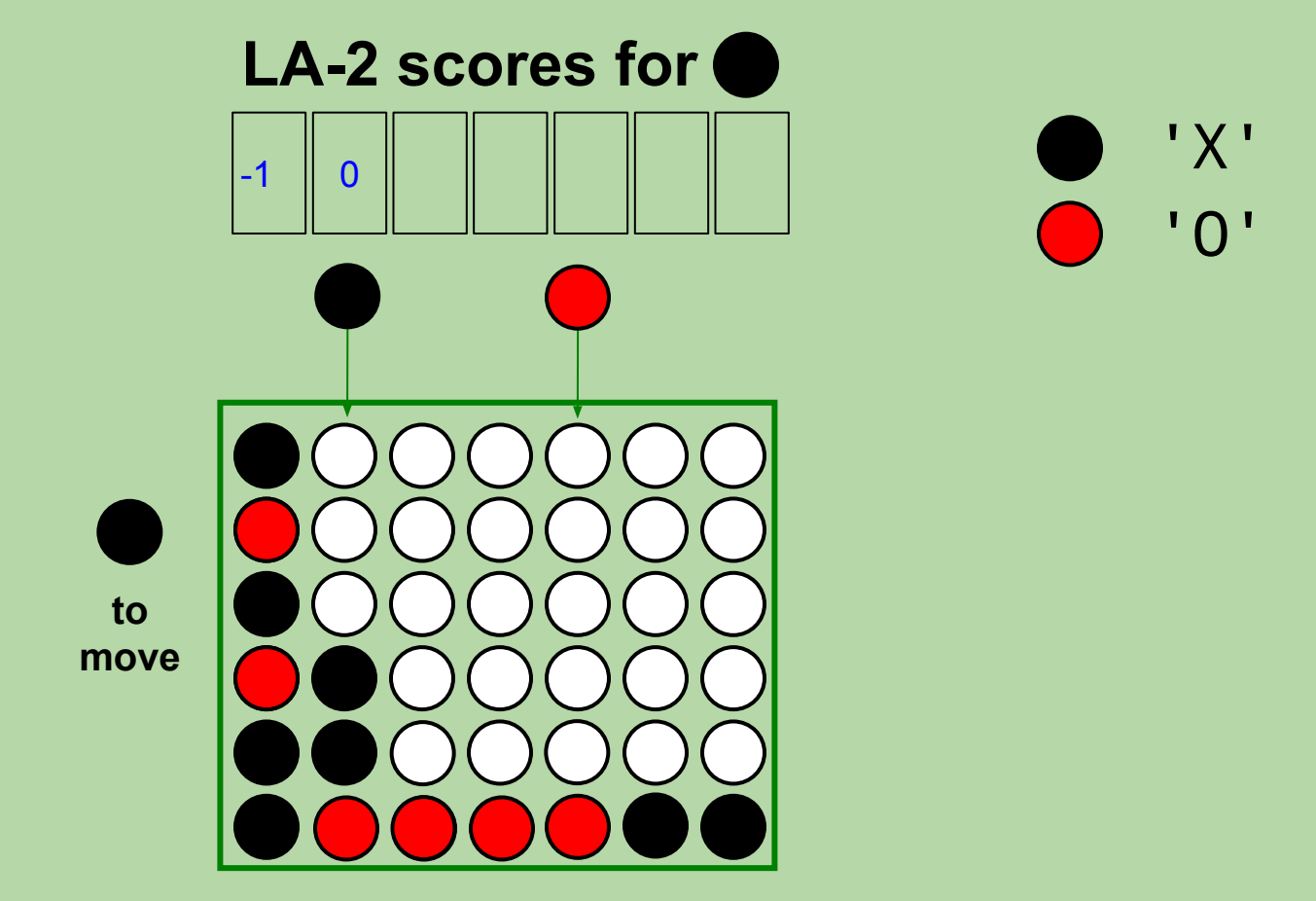

- A lookahead-2 player looks 2 moves ahead.
	- what if I make this move, and then my opponent makes *its best move*?
	- *note:* we assume the opponent looks ahead  $2 1 = 1$  move

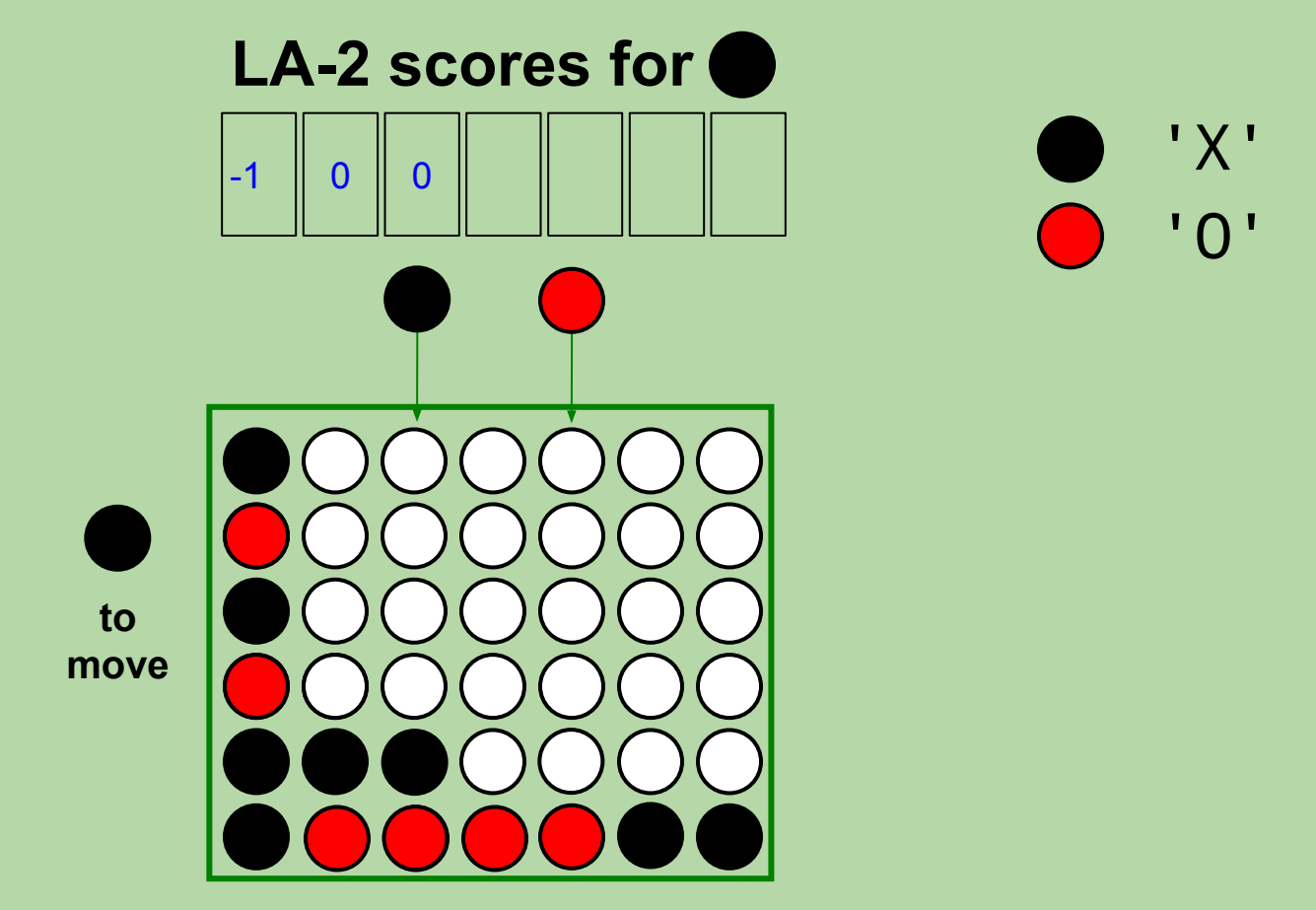
- A lookahead-2 player looks 2 moves ahead.
	- what if I make this move, and then my opponent makes *its best move*?
	- *note:* we assume the opponent looks ahead  $2 1 = 1$  move

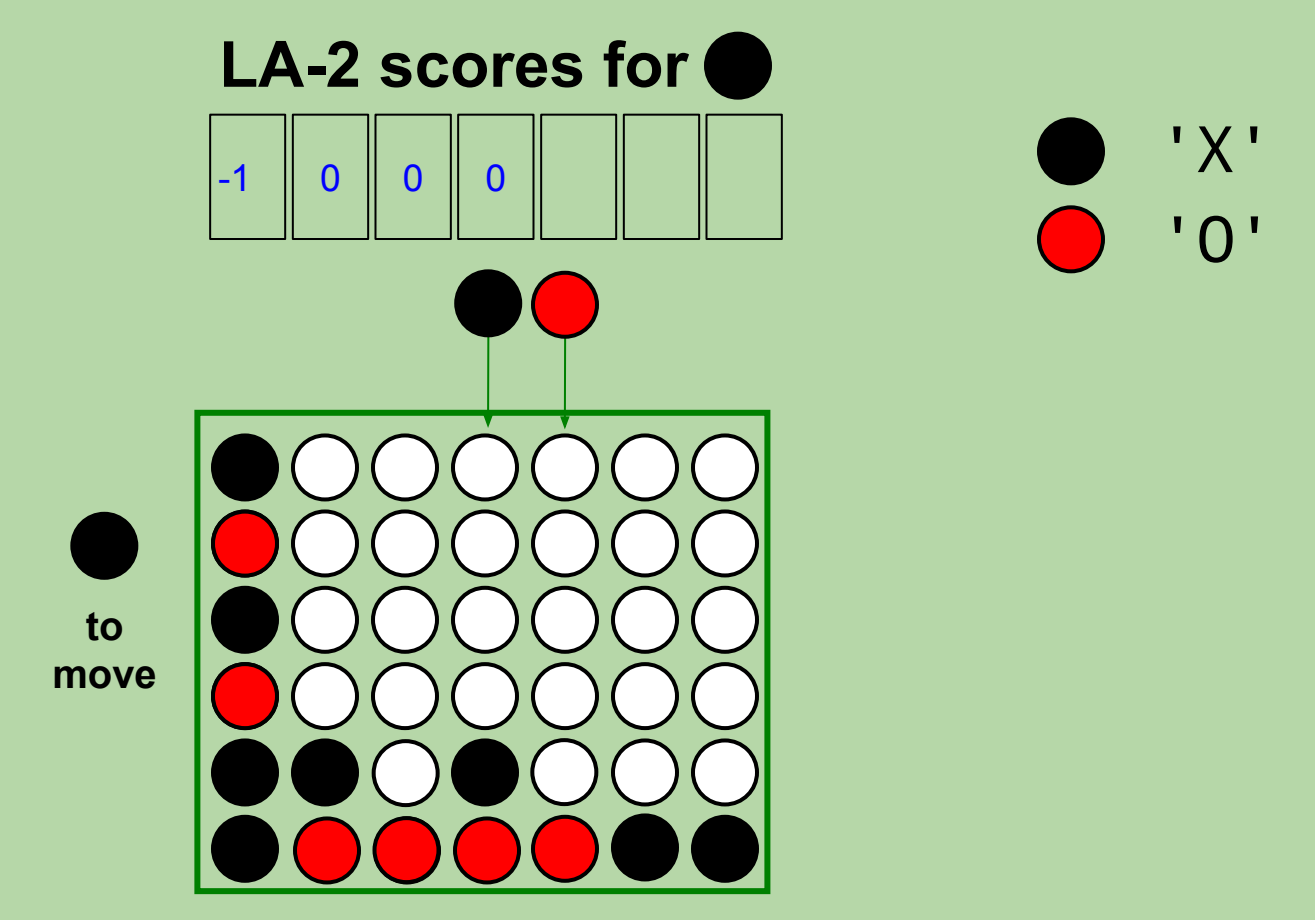

- A lookahead-2 player looks 2 moves ahead.
	- what if I make this move, and then my opponent makes *its best move*?
	- *note:* we assume the opponent looks ahead  $2 1 = 1$  move

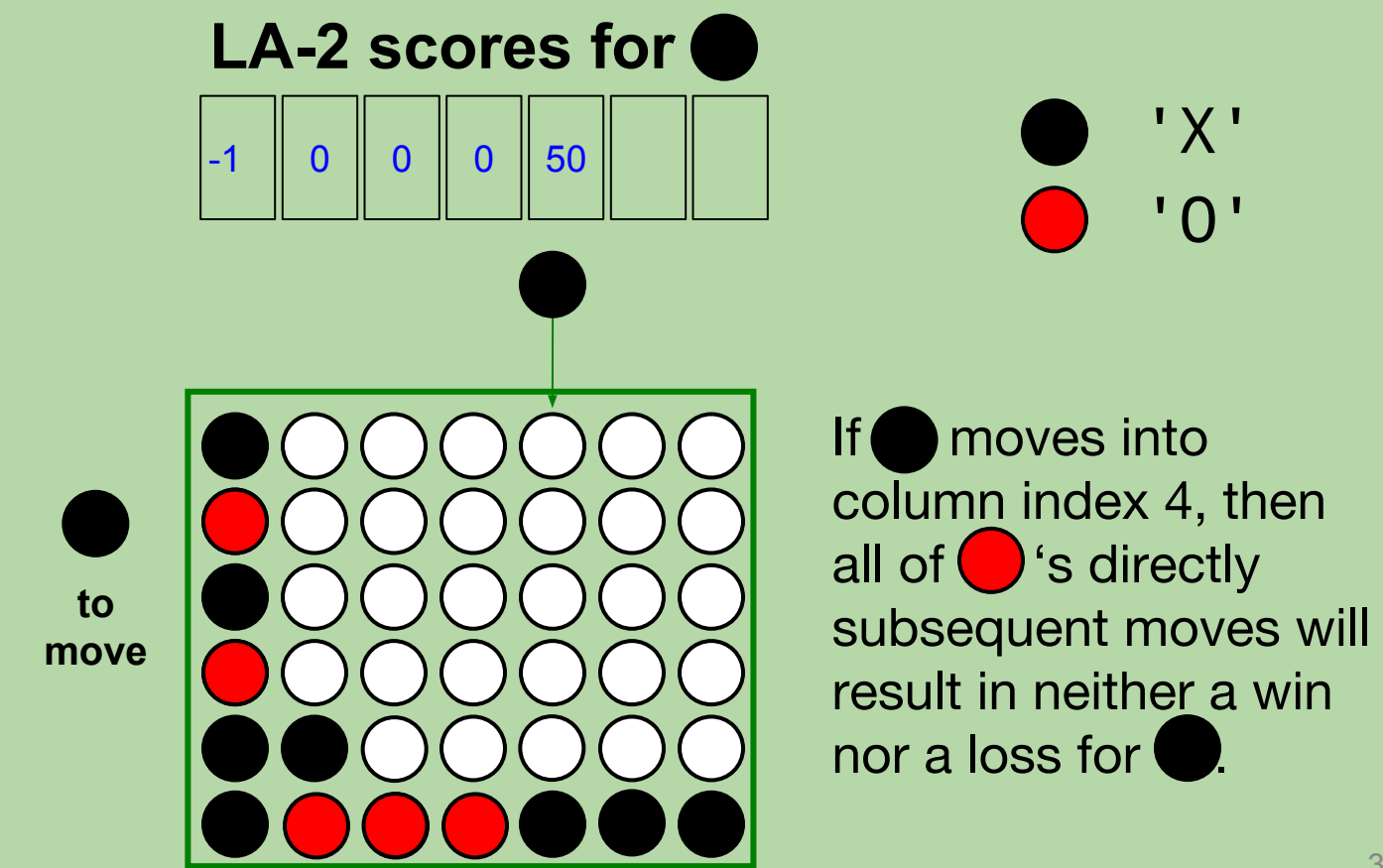

- A lookahead-2 player looks 2 moves ahead.
	- what if I make this move, and then my opponent makes *its best move*?
	- *note:* we assume the opponent looks ahead  $2 1 = 1$  move

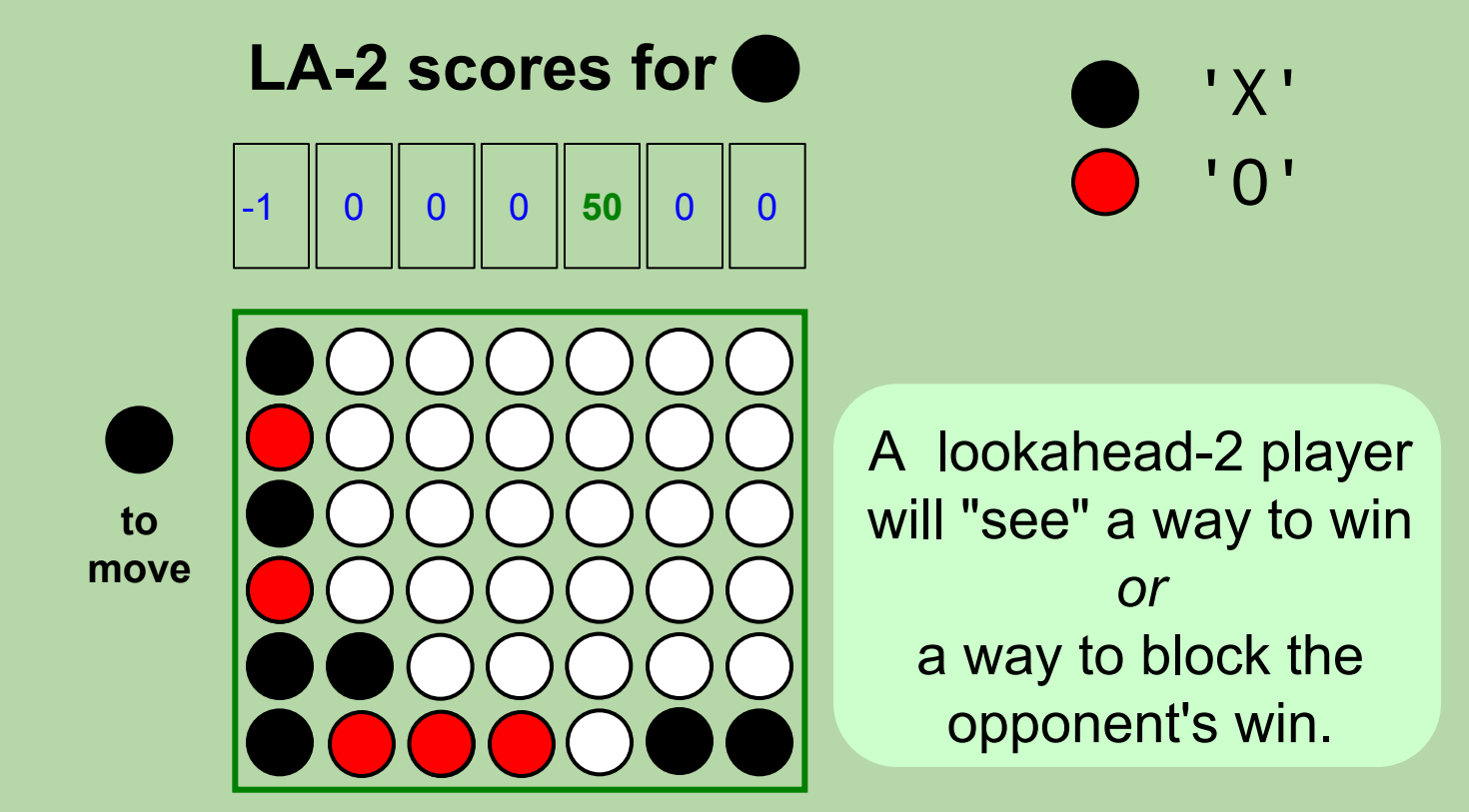

- A lookahead-2 player looks 2 moves ahead.
	- what if I make this move, and then my opponent makes *its best move*?
	- *note:* we assume the opponent looks ahead  $2 1 = 1$  move

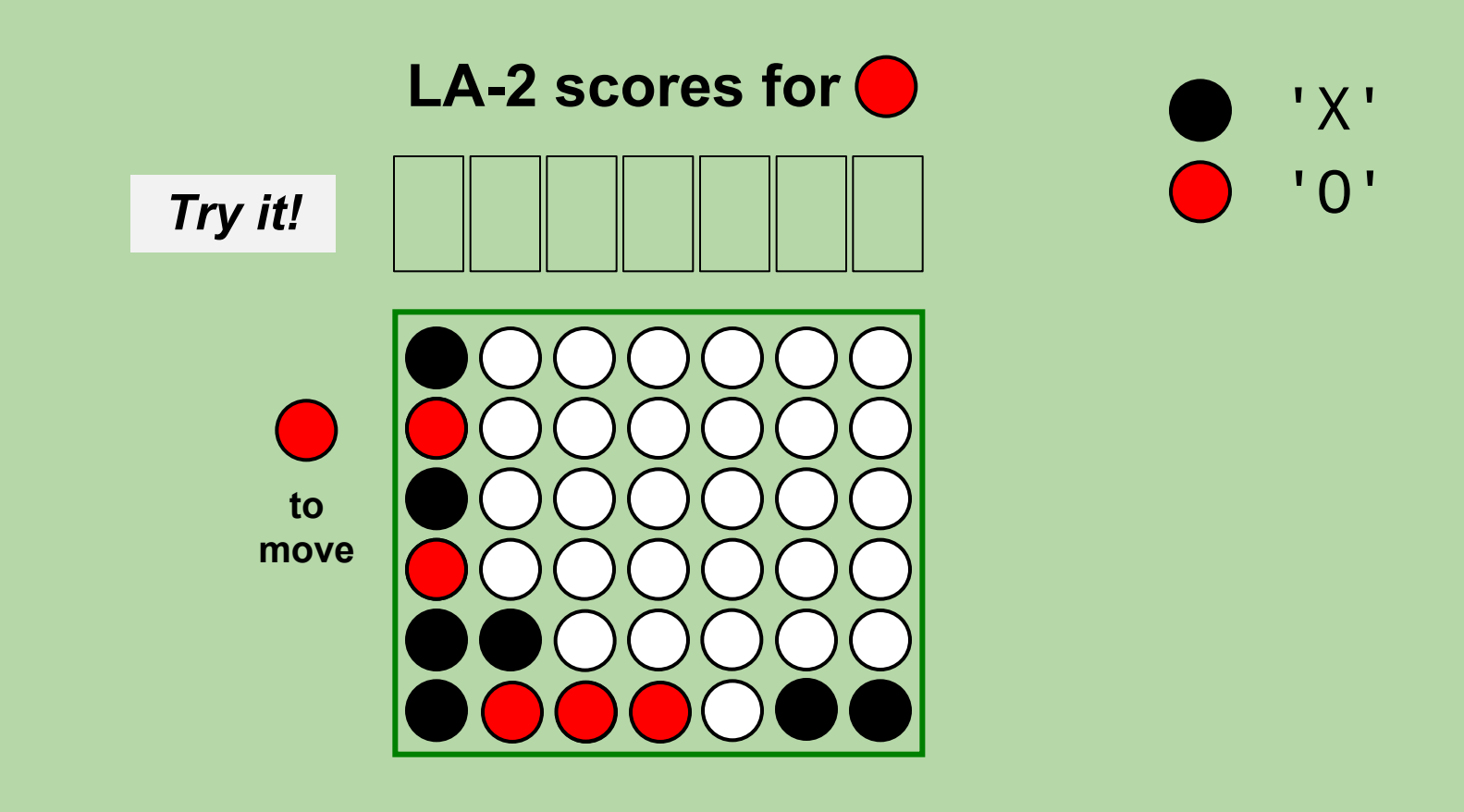

- A lookahead-2 player looks 2 moves ahead.
	- what if I make this move, and then my opponent makes *its best move*?
	- *note:* we assume the opponent looks ahead  $2 1 = 1$  move

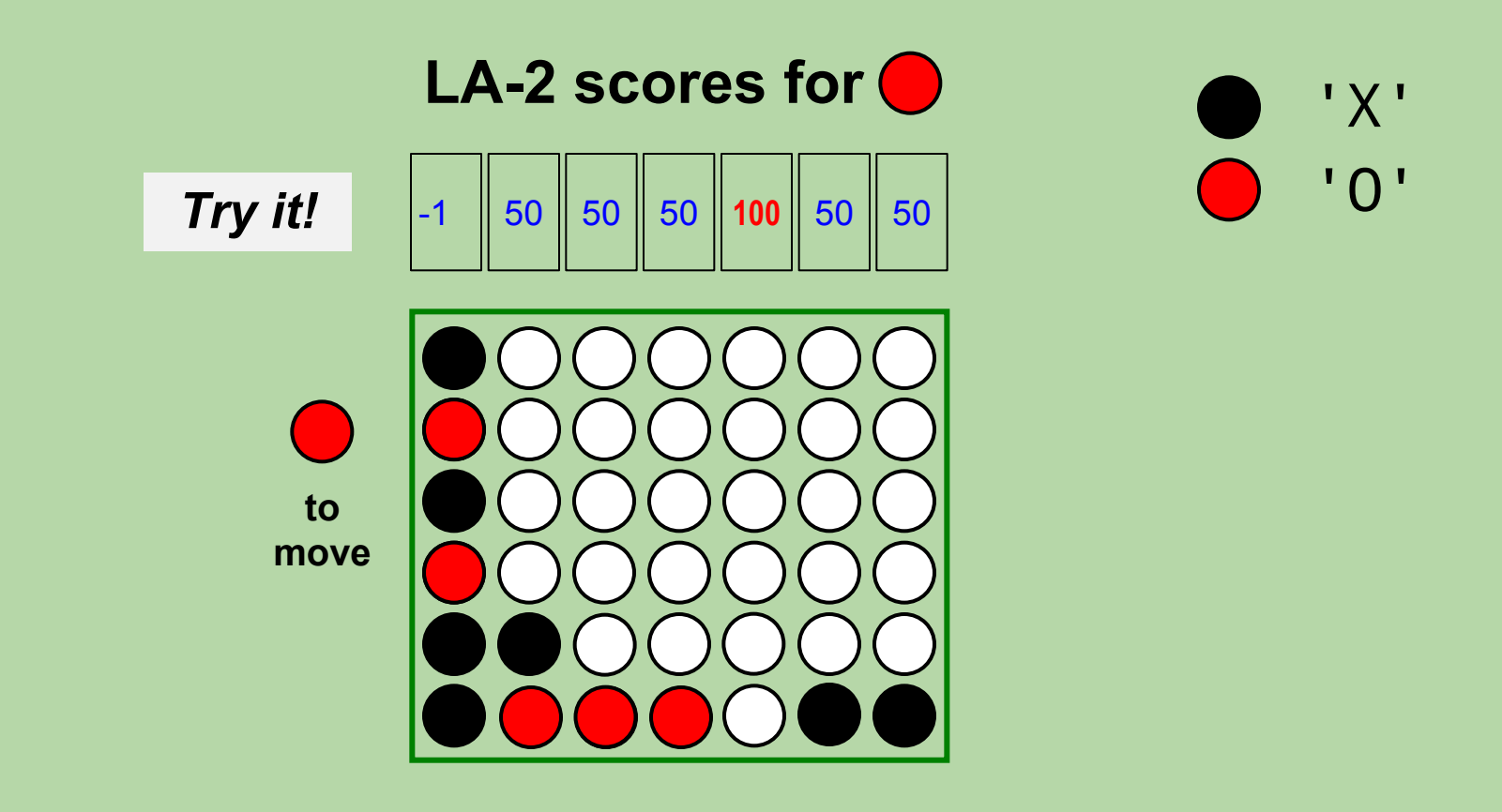

# **AI for Connect Four (cont.)**

*based in part on notes from the CS-for-All curriculum developed at Harvey Mudd College*

#### **Recall: "Arithmetizing" Connect Four**

- Our AIPlayer assigns a score to each possible move
	- i.e., to each column
- It *looks ahead* some number of moves into the future to determine the score.
	- *• lookahead* = # of future moves that the player considers
- Scoring columns:
	- **–1**: an already *full column*
		- **0**: if we choose this column, it will result in a *loss* at some point during the player's lookahead
	- **100**: if we choose this column, it will result in a *win* at some point during the player's lookahead
		- **50**: if we choose this column, it will result in *neither a win nor a loss* during the player's lookahead

• A lookahead-0 player only assesses the current board (0 moves!).

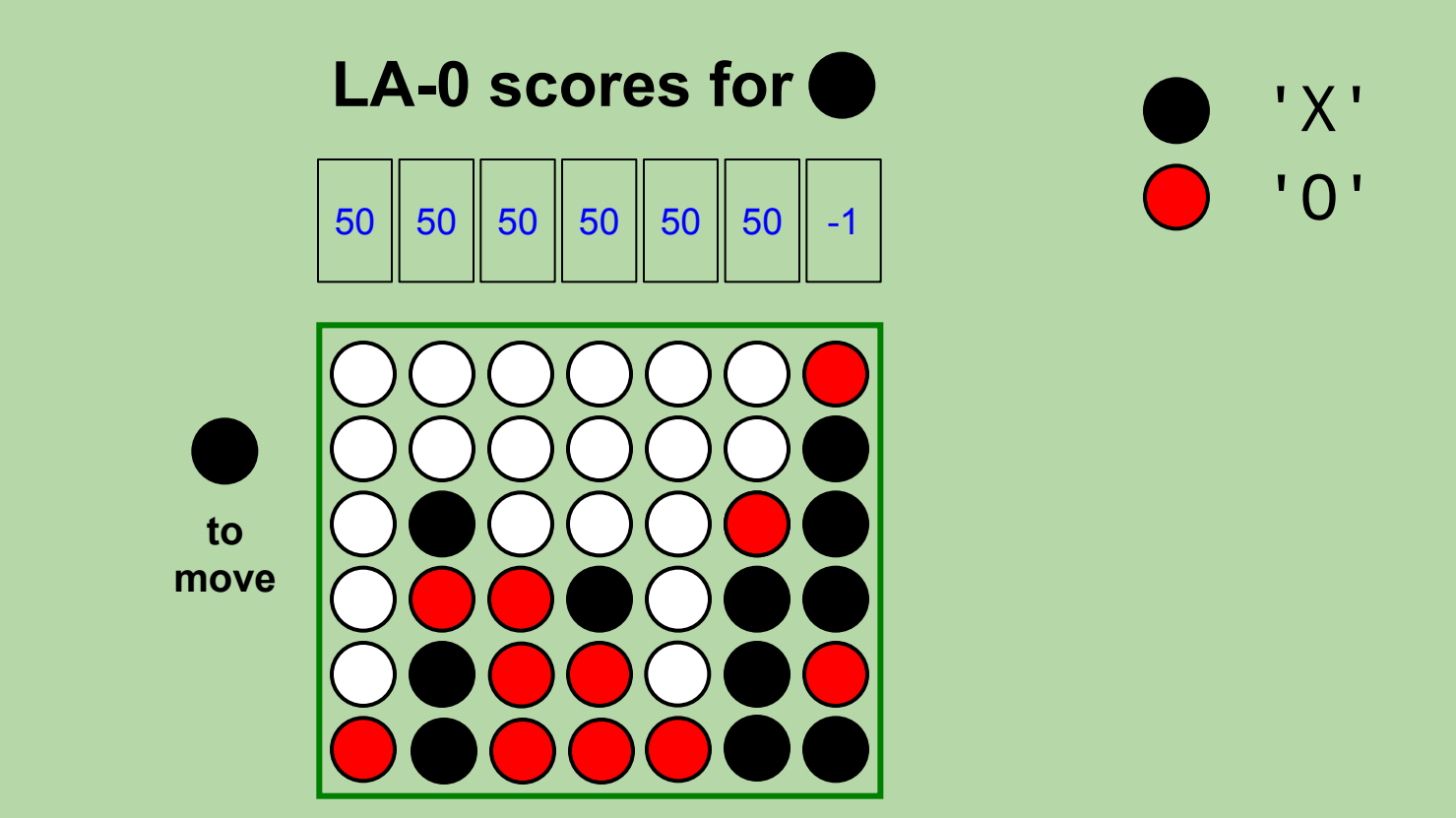

• A lookahead-1 player assesses the outcome of *only* the considered move.

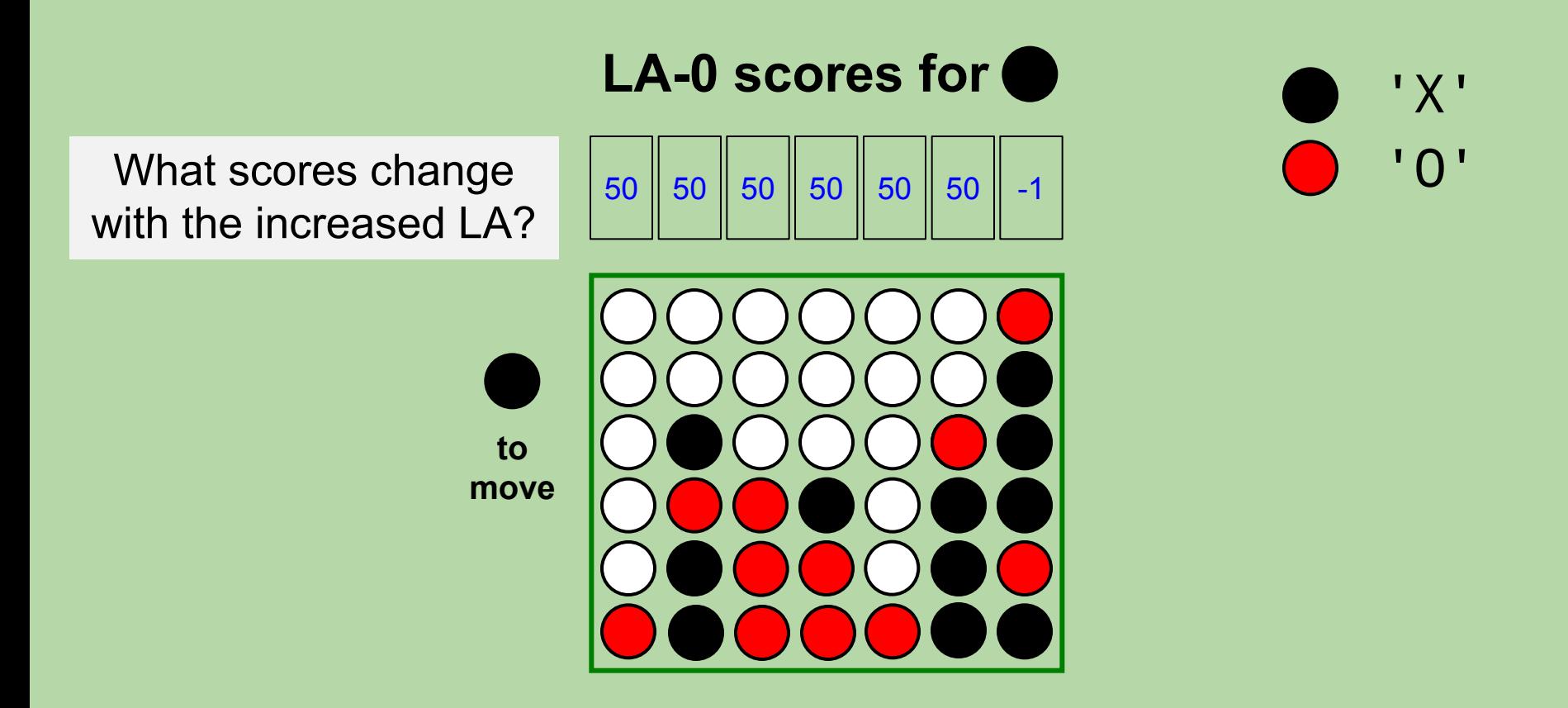

• A lookahead-1 player assesses the outcome of *only* the considered move.

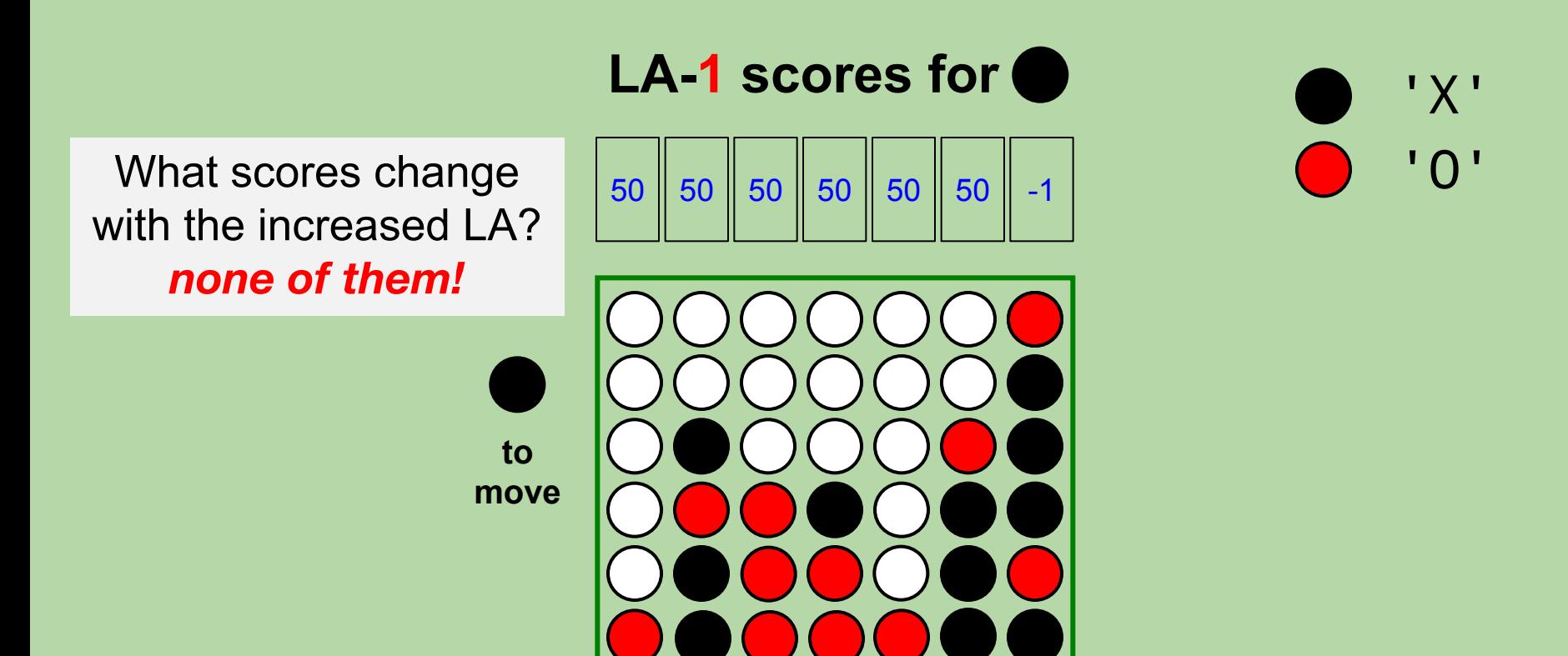

- A lookahead-2 player looks 2 moves ahead.
	- what if I make this move, and then my opponent makes *its best move*?
	- *note:* we assume the opponent looks ahead  $2 1 = 1$  move

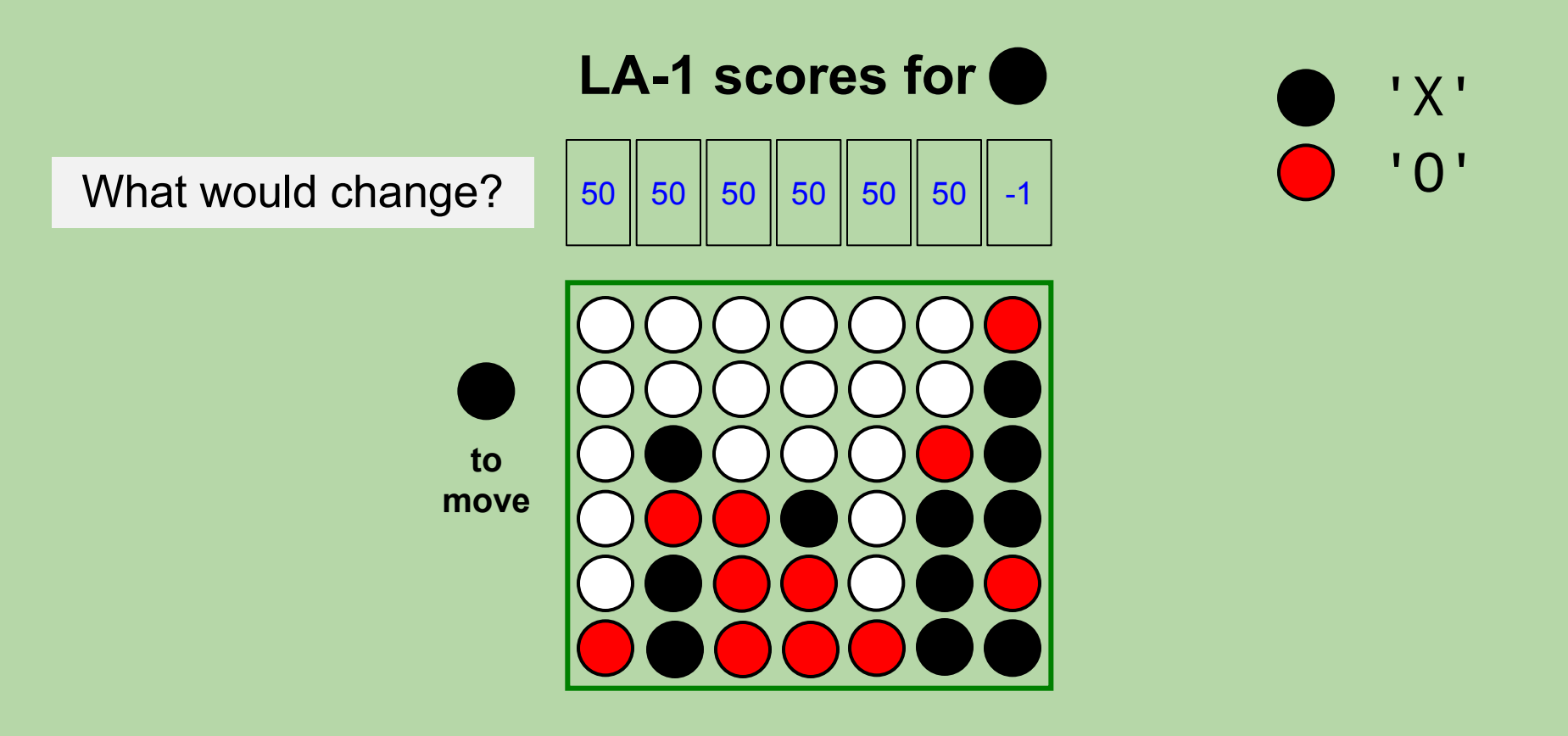

- A lookahead-2 player looks 2 moves ahead.
	- what if I make this move, and then my opponent makes *its best move*?
	- *note:* we assume the opponent looks ahead  $2 1 = 1$  move

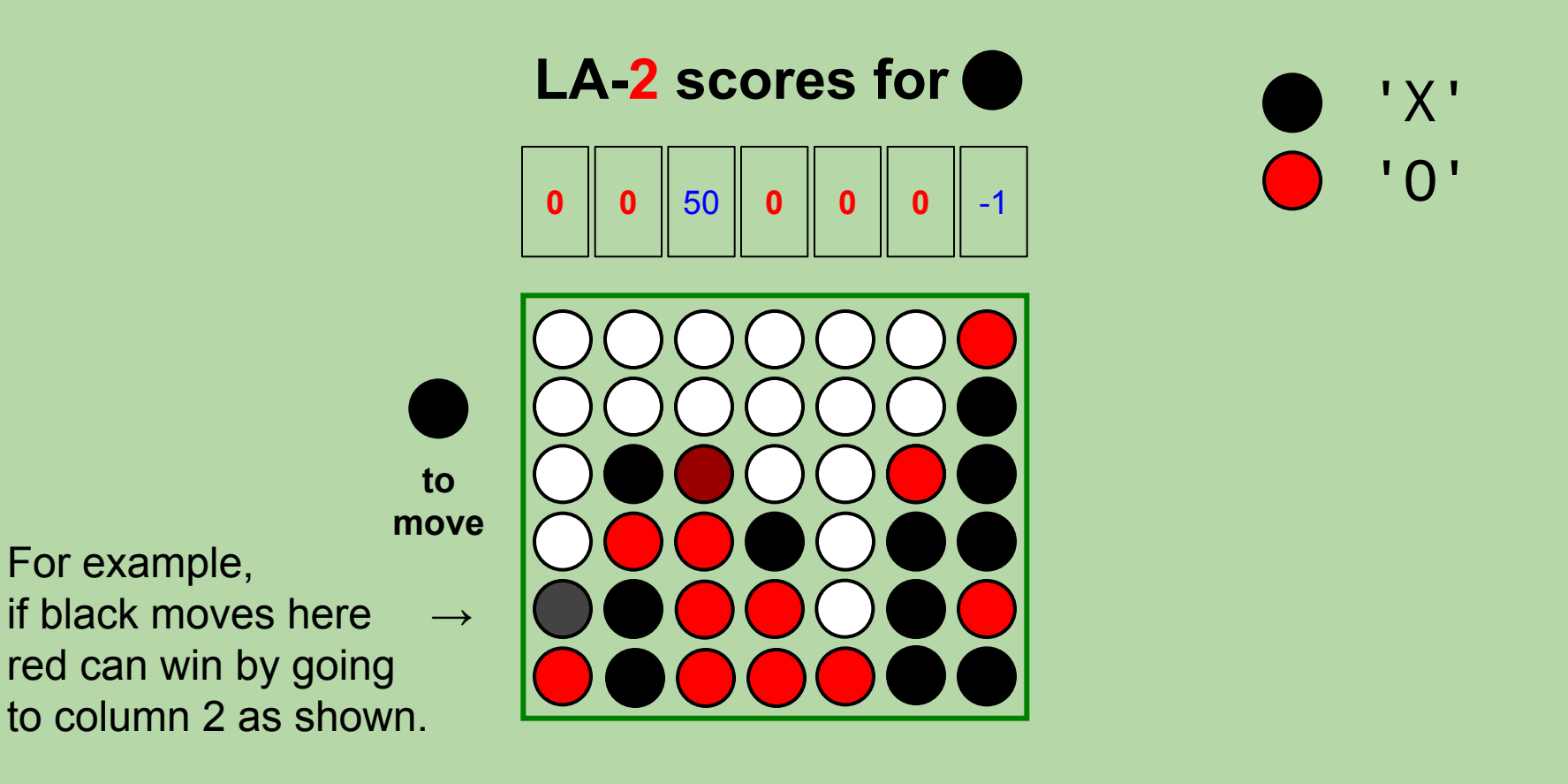

#### **LA-3!**

- A lookahead-3 player looks 3 moves ahead.
	- what if I make this move, and then my opponent makes its best move, *and then I make my best subsequent move?*
	- *note:* we assume the opponent looks ahead  $3 1 = 2$  moves

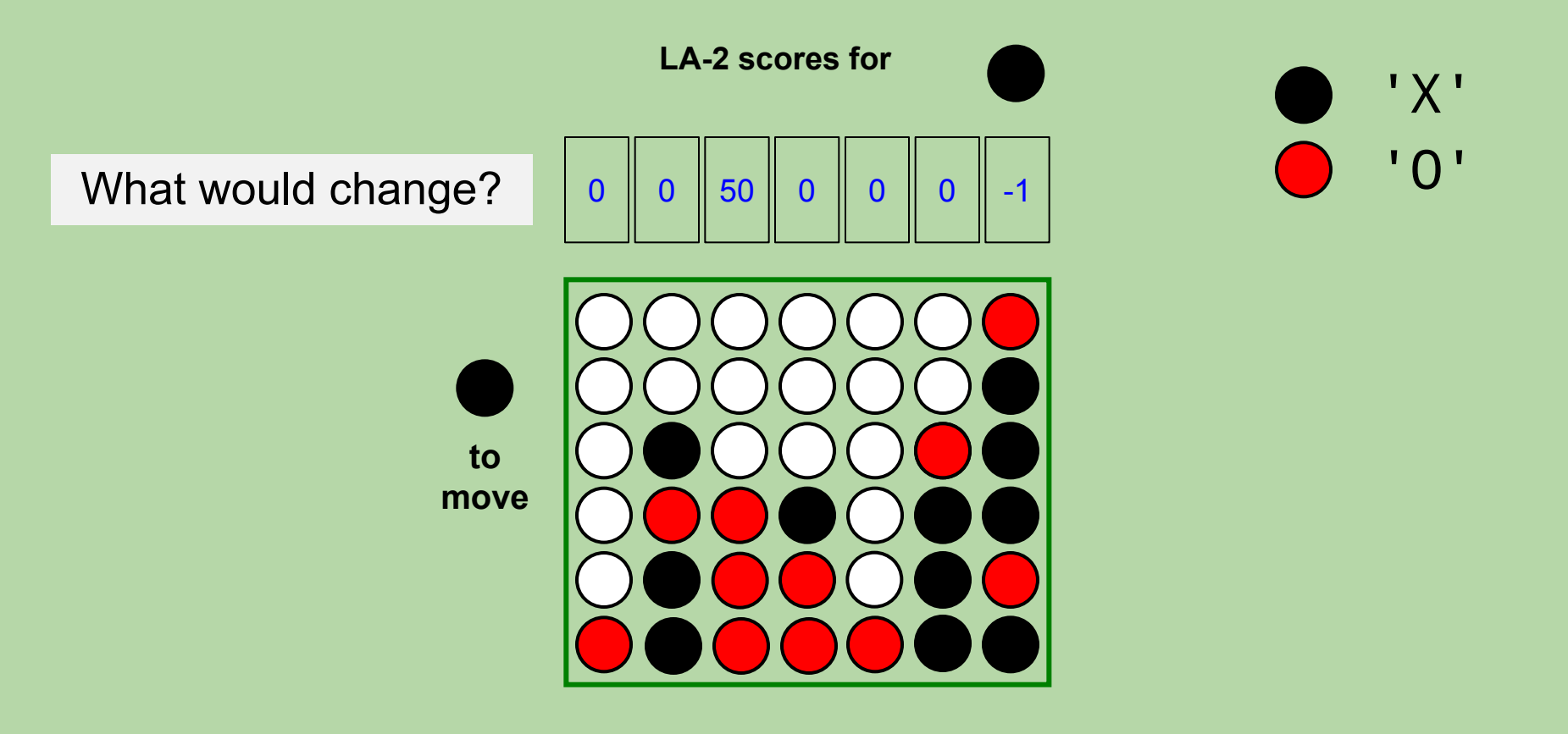

#### **LA-3!**

- A lookahead-3 player looks 3 moves ahead.
	- what if I make this move, and then my opponent makes its best move, *and then I make my best subsequent move?*
	- *note:* we assume the opponent looks ahead  $3 1 = 2$  moves

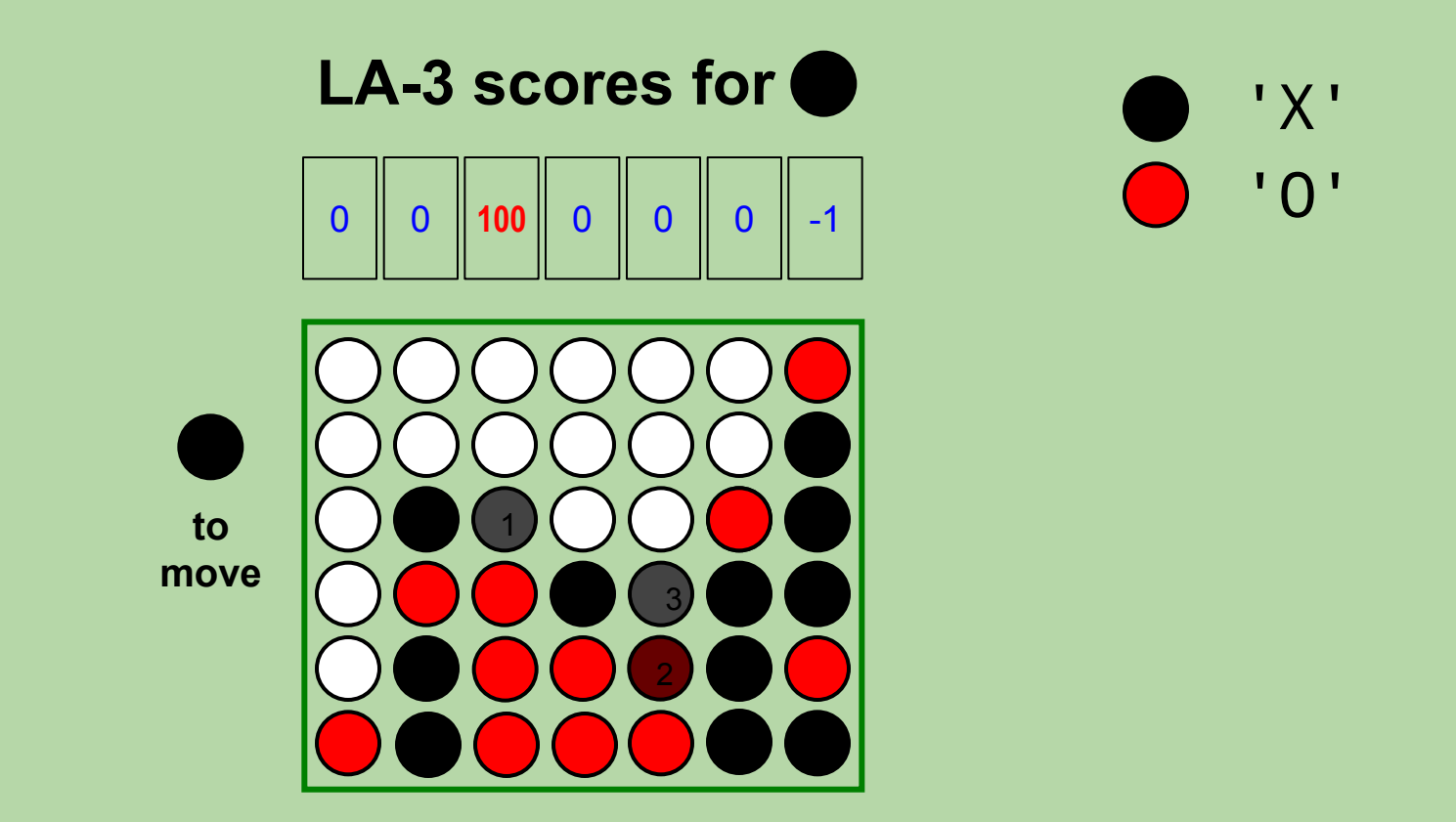

• A lookahead-0 player only assesses the current board (0 moves!).

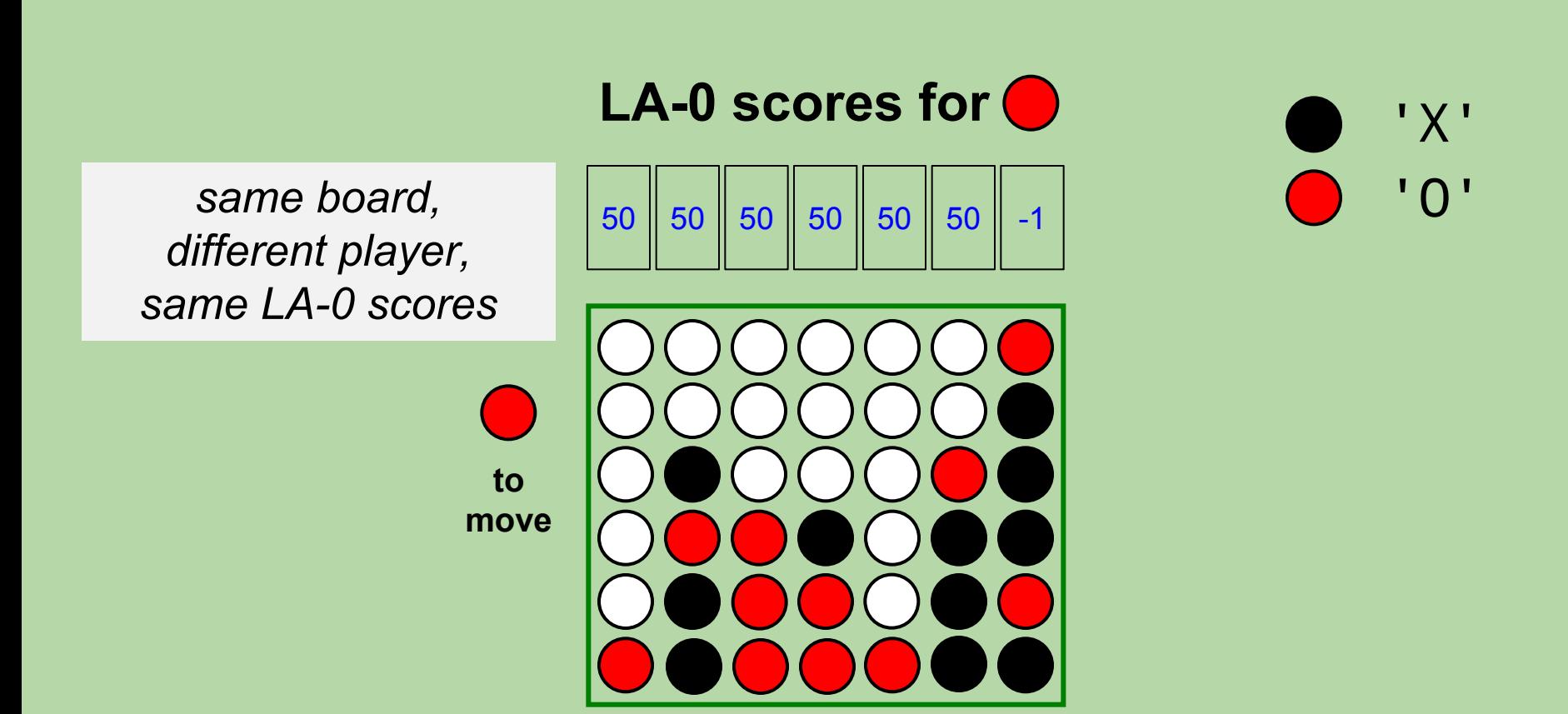

• A lookahead-1 player assesses the outcome of *only* the considered move.

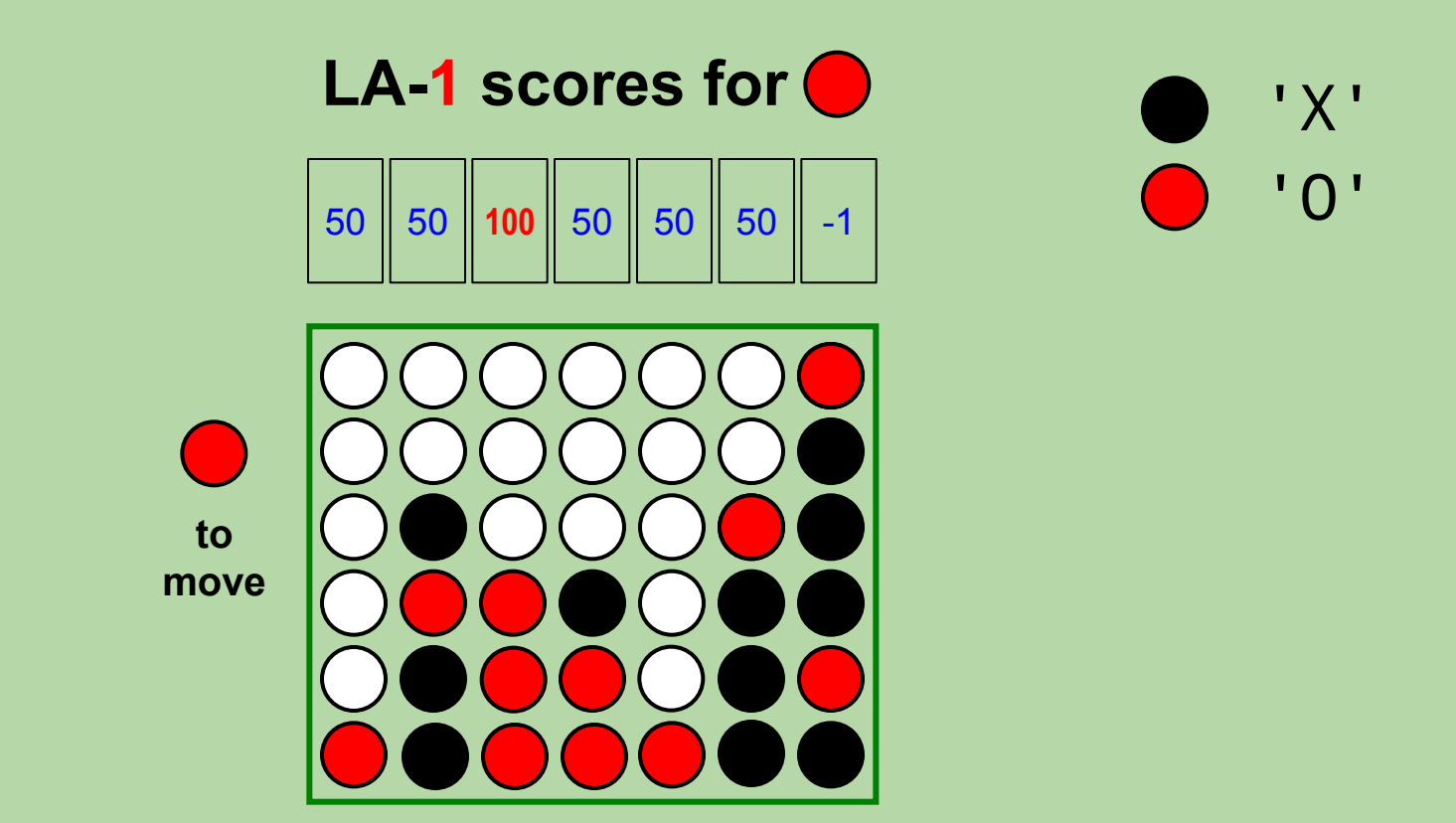

## **What Are the LA-2 Scores for 0?**

• Look 2 moves ahead. Assume the opponent looks 1 move ahead.

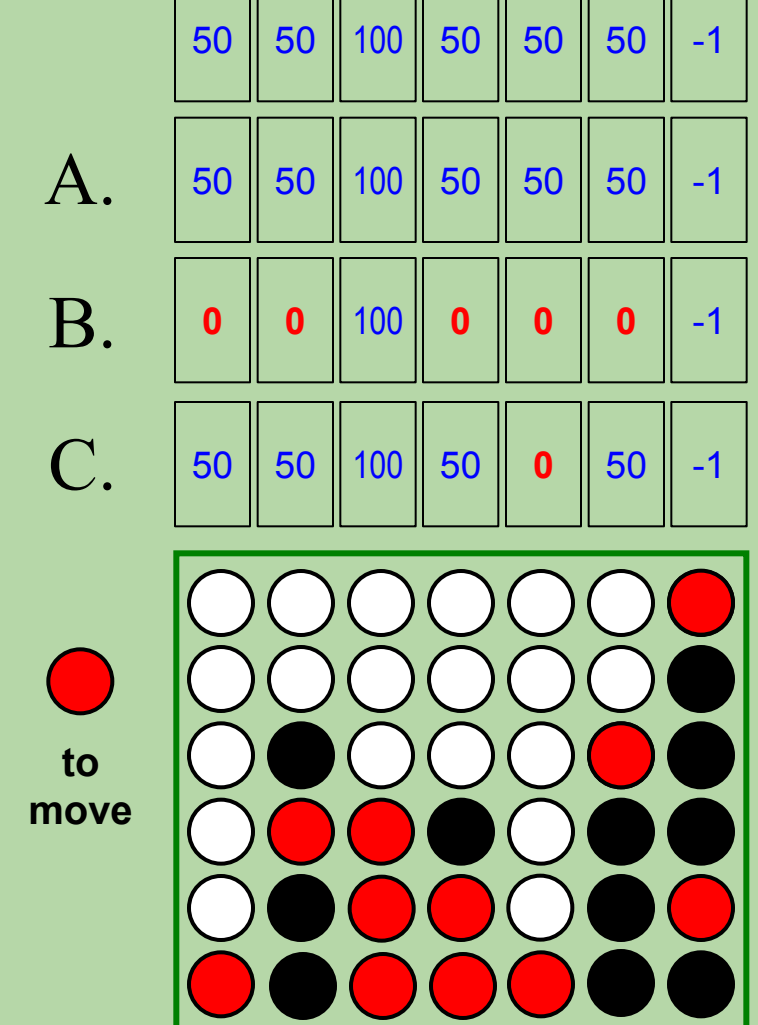

$$
\leftarrow \text{LA-1 scores}
$$

 $\leftarrow$  no change?

- A lookahead-2 player looks 2 moves ahead.
	- what if I make this move, and then my opponent makes *its best move*?
	- *note:* we assume the opponent looks ahead  $2 1 = 1$  move

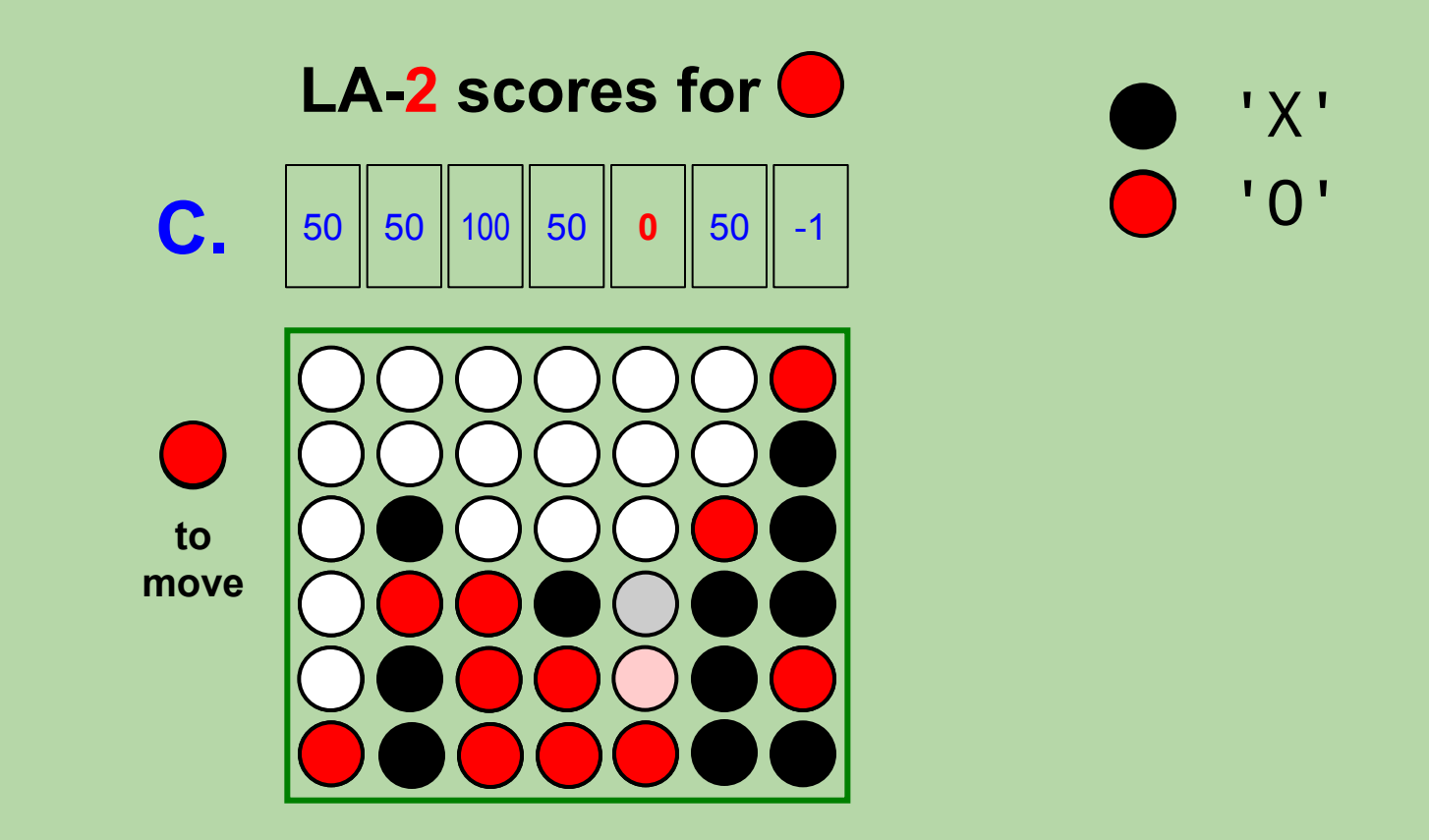

- A lookahead-3 player looks 3 moves ahead.
	- what if I make this move, and then my opponent makes its best move, *and then I make my best subsequent move?*
	- *note:* we assume the opponent looks ahead  $3 1 = 2$  moves

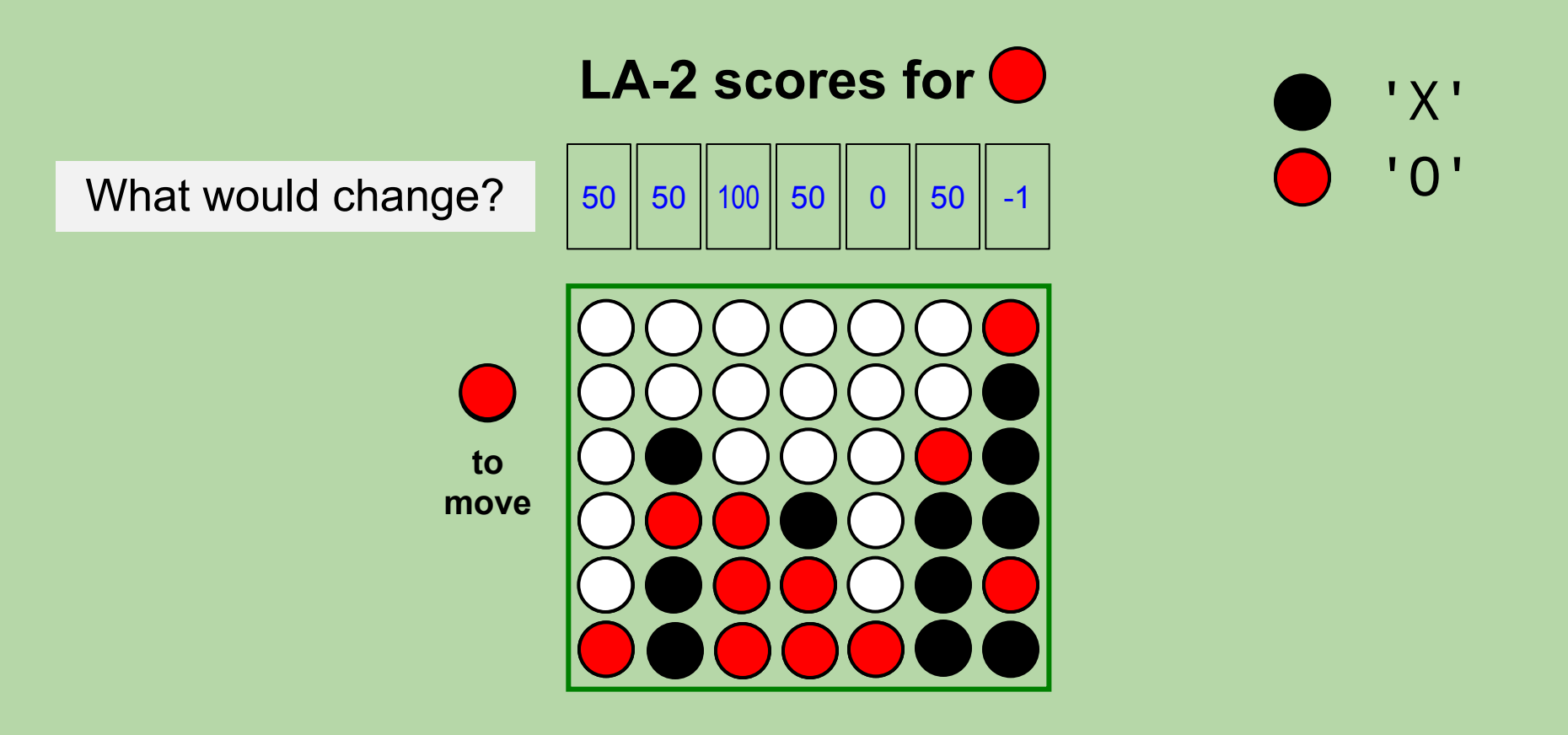

#### **LA-3!**

- A lookahead-3 player looks 3 moves ahead.
	- what if I make this move, and then my opponent makes its best move, *and then I make my best subsequent move?*
	- *note:* we now assume the opponent looks ahead 2 moves

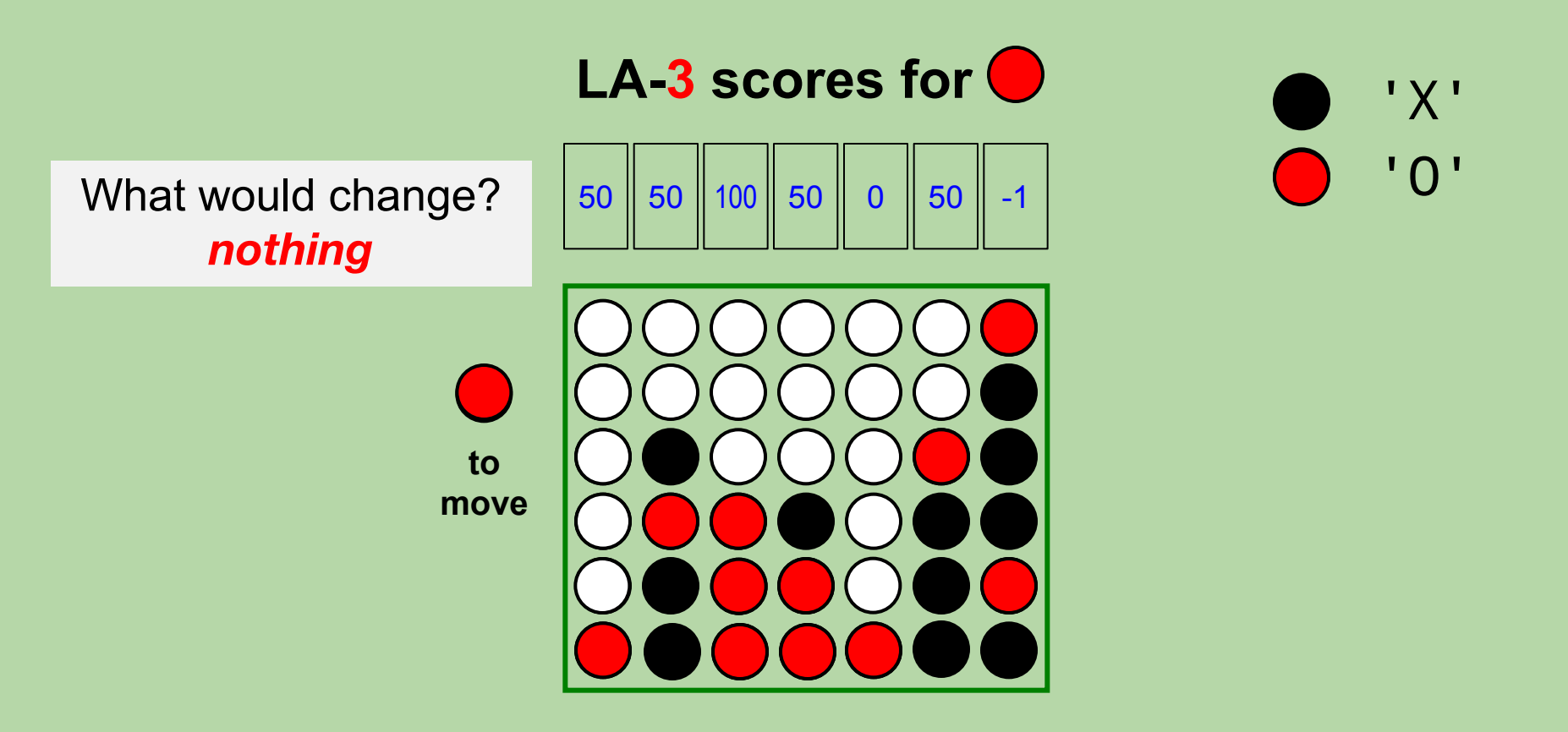

#### **LA-4!**

- A lookahead-4 player looks 4 moves ahead.
	- assumes the opponent looks ahead  $4 1 = 3$  moves

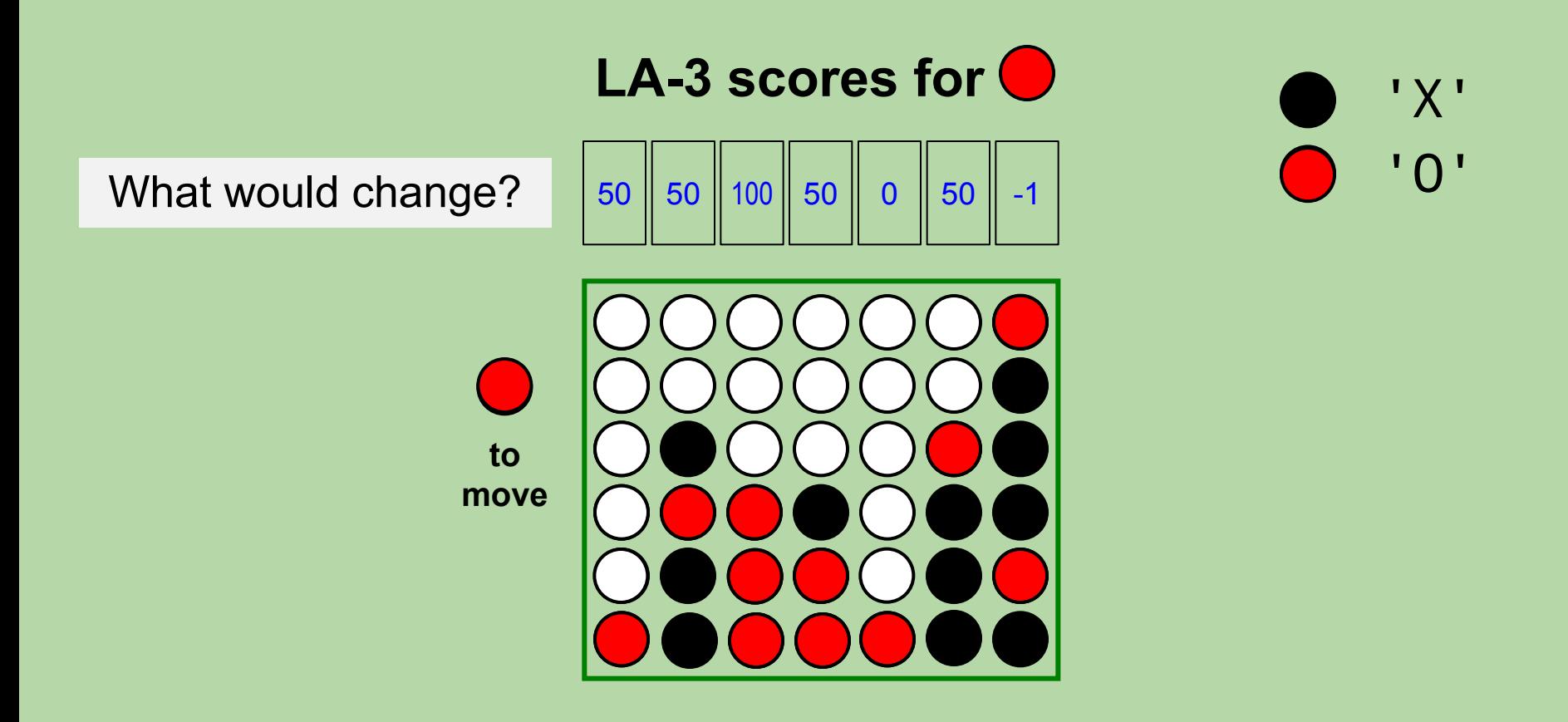

#### **LA-4!**

- A lookahead-4 player looks 4 moves ahead.
	- assumes the opponent looks ahead  $4 1 = 3$  moves

#### **LA-4 scores for**

- 'O' moves there.
- 2. 'X' moves to 2.
- 3. 'O' moves to 4 to block a diagonal win.
- 4. 'X' still wins horizontally!

Same thing holds for the other col's with new 0s.

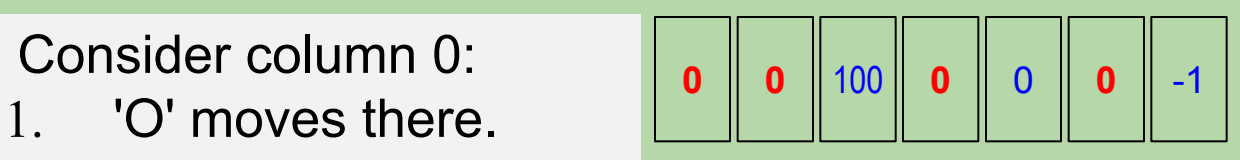

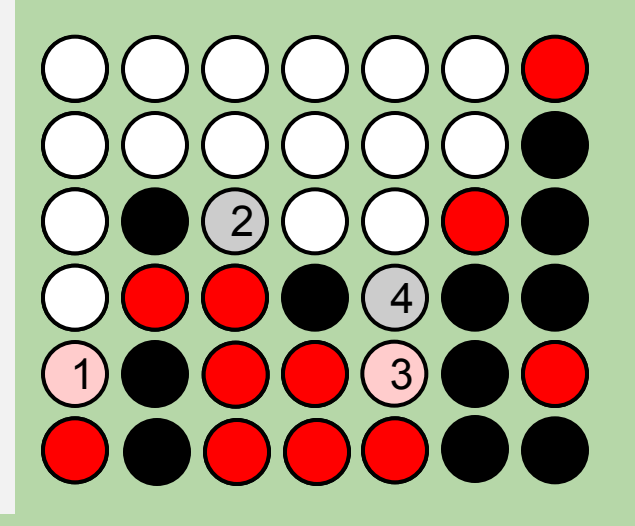

'X' 'O'

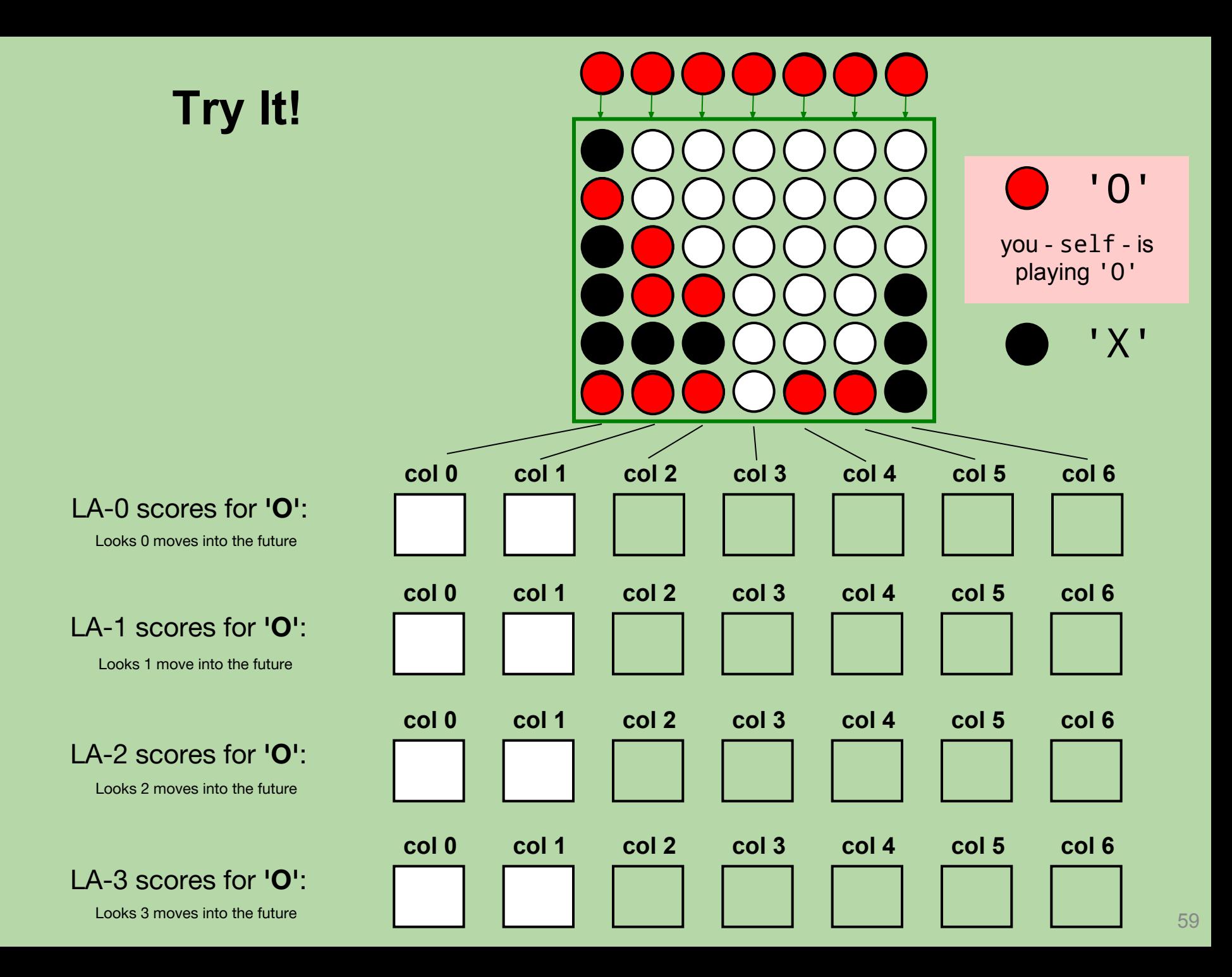

#### **Solutions**

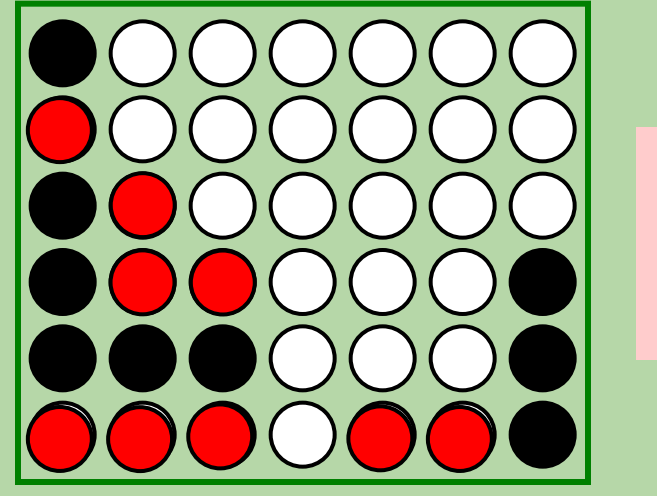

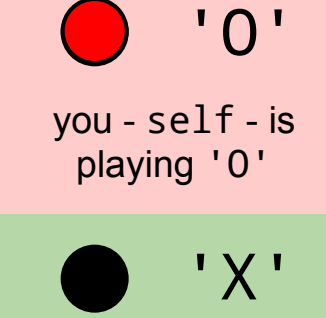

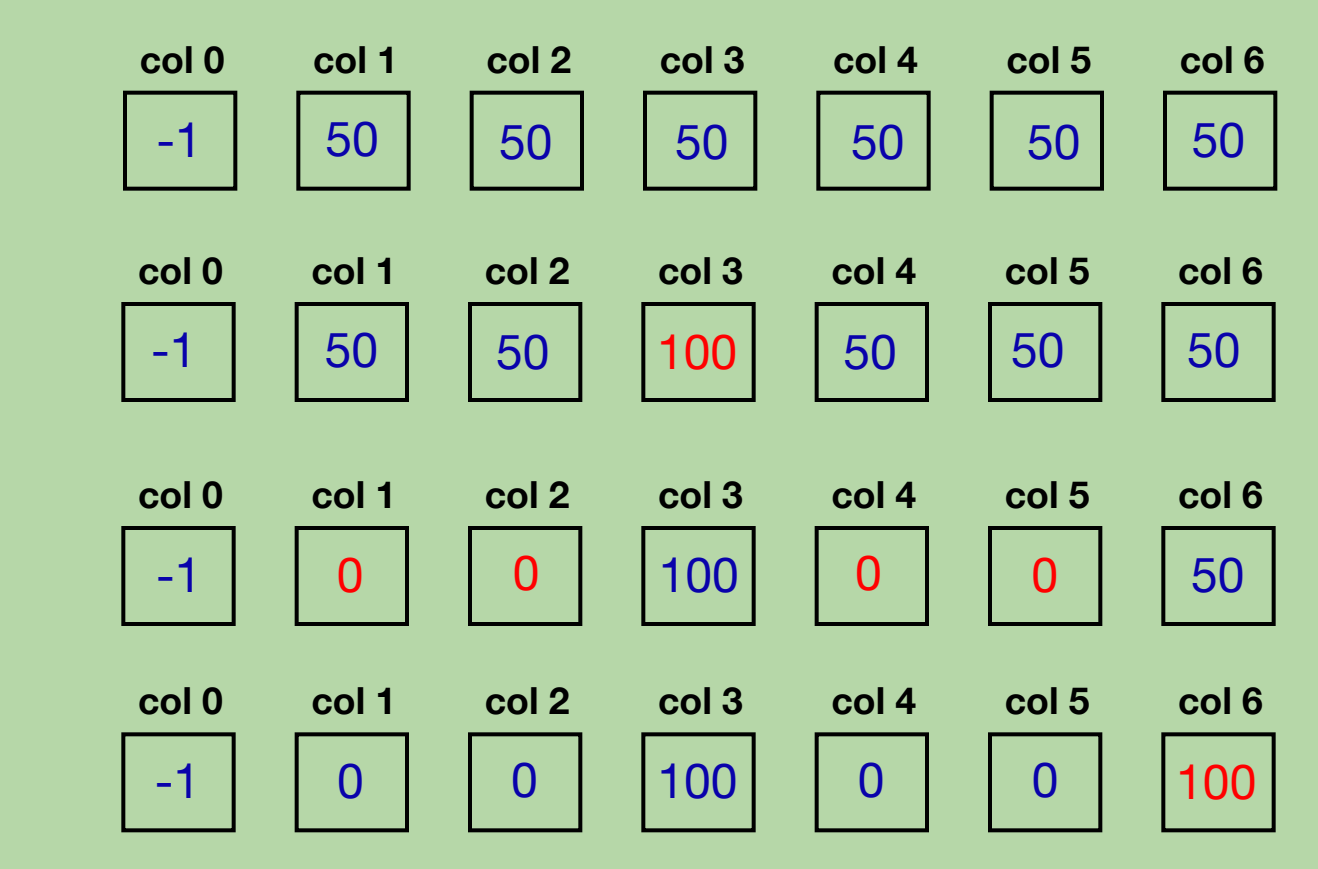

LA-0 scores for **'O'**:

Looks 0 moves into the future

LA-1 scores for **'O'**:

Looks 1 move into the future

LA-2 scores for **'O'**:

Looks 2 moves into the future

LA-3 scores for **'O'**:

Looks 3 moves into the future

```
def scores_for(self, board):
```
""" MUST return a list of scores – one for each column!! "" "

```
scores = [50] * board.width
```

```
for col in range(board.width):
```

```
 ???
```
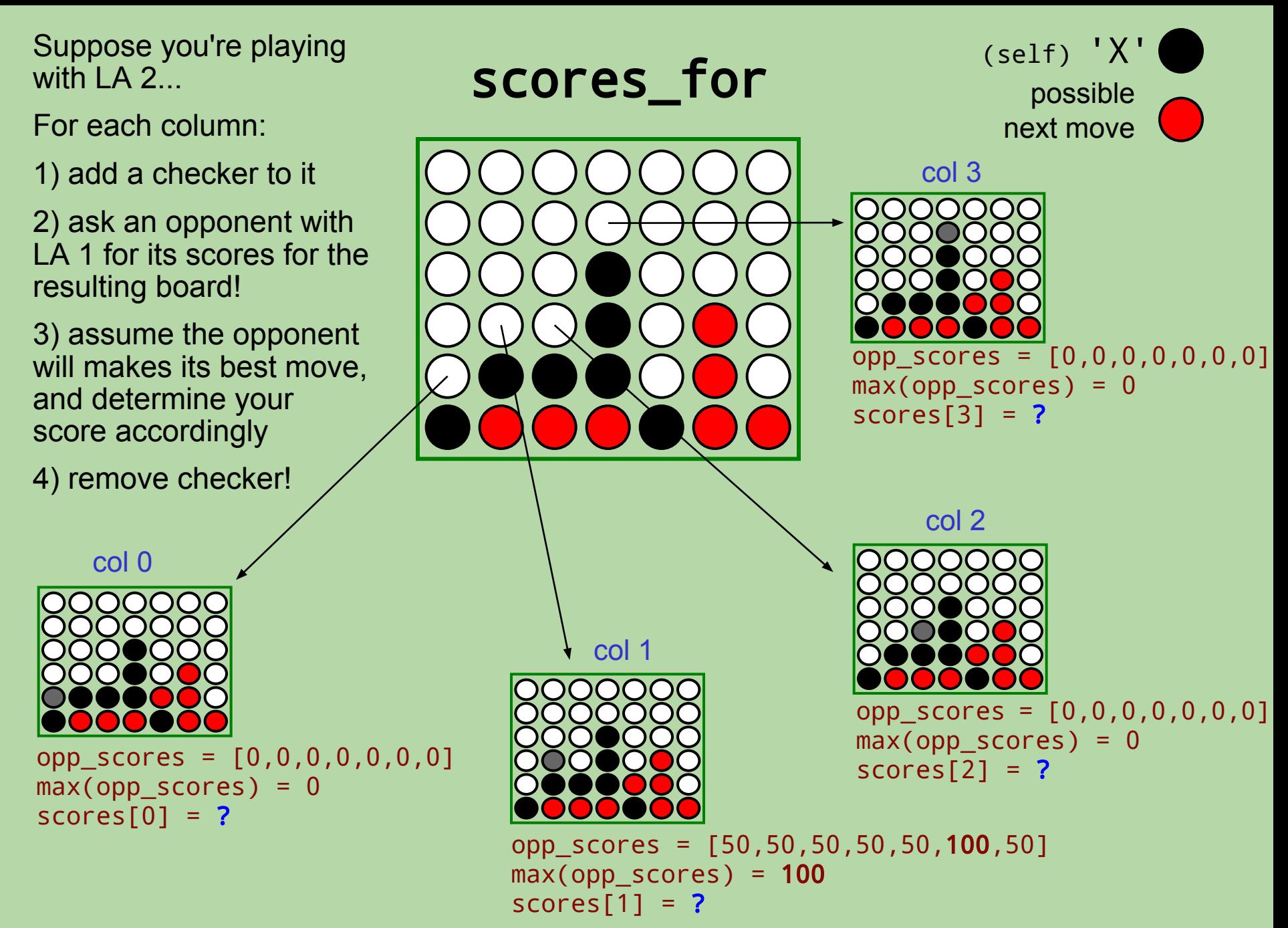

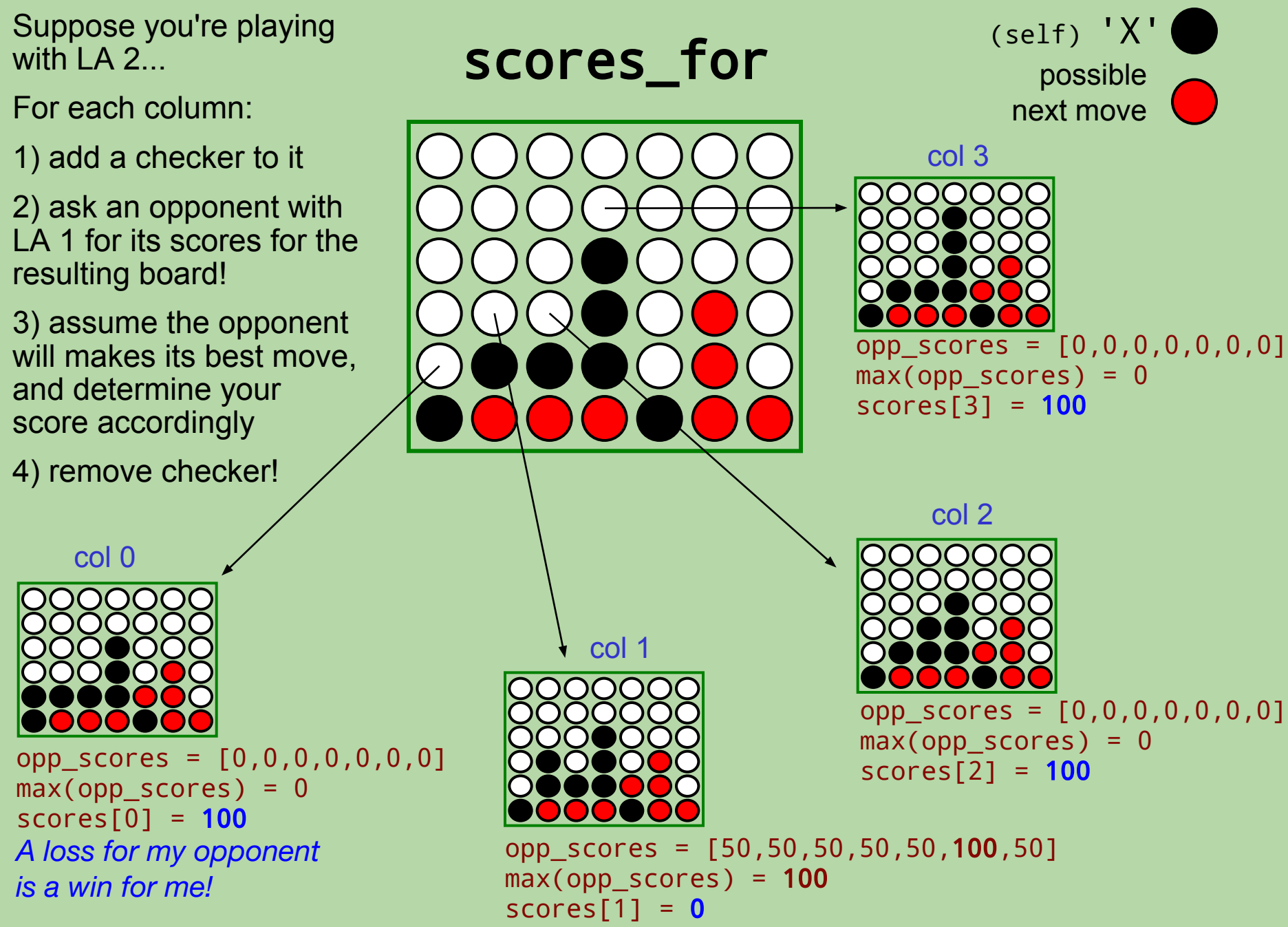

*A win for my opponent is a loss for me!*

Suppose you're playing with LA 2...

For each column:

1) add a checker to it

2) ask an opponent with LA 1 for its scores for the resulting board!

3) assume the opponent will makes its best move, and determine your score accordingly

4) remove checker!

 $max(opp\_scores) = 0$ 

scores $[4] = 100$ 

col 4

scores\_for

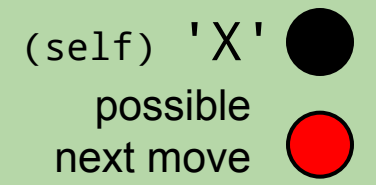

col 6  $col 5<sub>1</sub>$ opp scores =  $[0,0,0,0,0,0,0]$ opp\_scores = [50,50,50,50,50,50,50] opp\_scores = [50,50,50,50,50,100,50]  $max(open scores) = 100$  $scores[6] = 0$ 

 $max(opp_scores) = 50$ scores $[5] = 50$ *A draw for my opponent is a draw for me!*

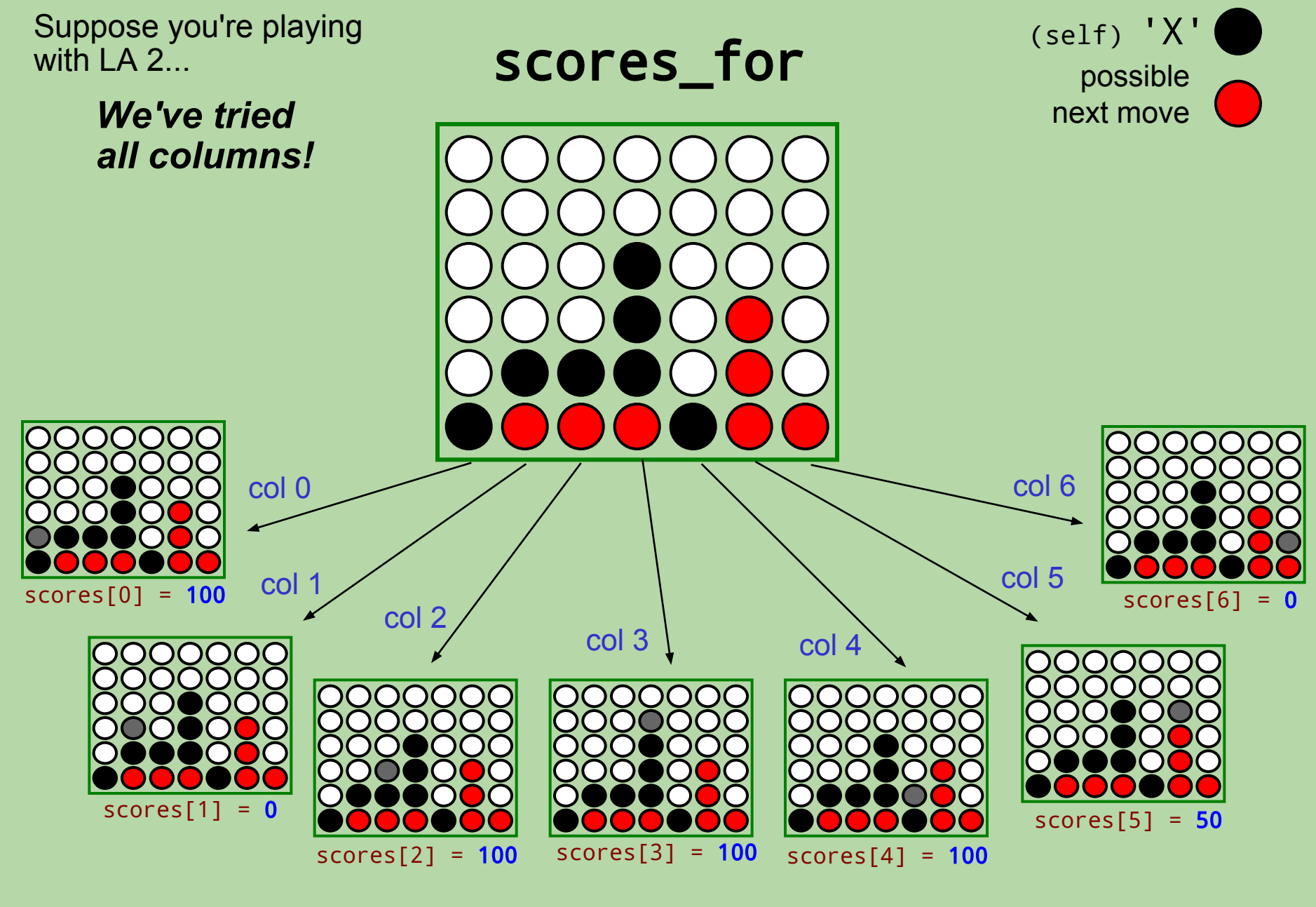

scores = [100, 0, 100, 100, 100, 50, 0]

```
def scores_for(self, board):
""" MUST return a list of scores – one for each column!! 
"" "
scores = [50] * board<u>width</u>for col in range(board.width):
     if col is full:
         use -1 for scores[col]
     elif already win/loss:
         use appropriate score (100 or 0)
     elif lookahead is 0:
         use 50
     else:
         try col – adding a checker to it
         create an opponent with self.lookahead – 1
         opp_scores = opponent.scores_for(...)
        scores[col] = ??? remove checker
```

```
def scores_for(self, board):
""" MUST return a list of scores – one for each column!! 
"" "
scores = [50] * board<u>width</u>for col in range(board.width):
     if col is full:
         use -1 for scores[col]
     elif already win/loss:
         use appropriate score (100 or 0)
     elif lookahead is 0:
         use 50
     else:
         try col – adding a checker to it
         create an opponent with self.lookahead – 1
         opp_scores = opponent.scores_for(...)
        scores[col] = ??? remove checker
```

```
def scores_for(self, board):
""" MUST return a list of scores – one for each column!! 
"" "
scores = [50] * board<u>width</u>for col in range(board.width):
     if col is full:
         use -1 for scores[col]
     elif already win/loss:
         use appropriate score (100 or 0)
     elif lookahead is 0:
         use 50
     else:
         try col – adding a checker to it
         create an opponent with self.lookahead – 1
         opp_scores = opponent.scores_for(...)
        scores[col] = ??? remove checker
```

```
def scores_for(self, board):
""" MUST return a list of scores – one for each column!! 
"" "
scores = [50] * board<u>width</u>for col in range(board.width):
     if col is full:
         use -1 for scores[col]
     elif already win/loss:
         use appropriate score (100 or 0)
     elif lookahead is 0:
         use 50
     else:
         try col – adding a checker to it
         create an opponent with self.lookahead – 1
         opp_scores = opponent.scores_for(...)
        scores[col] = ??? remove checker
```

```
def scores_for(self, board):
""" MUST return a list of scores – one for each column!! 
"" "
scores = [50] * board<u>width</u>for col in range(board.width):
     if col is full:
         use -1 for scores[col]
     elif already win/loss:
         use appropriate score (100 or 0)
     elif lookahead is 0:
         use 50
     else:
         try col – adding a checker to it
         create an opponent with self.lookahead – 1
         opp_scores = opponent.scores_for(...)
        scores[col] = ??? remove checker
```

```
def scores_for(self, board):
""" MUST return a list of scores – one for each column!! 
"" "
scores = [50] * board<u>width</u>for col in range(board.width):
     if col is full:
         use -1 for scores[col]
     elif already win/loss:
         use appropriate score (100 or 0)
     elif lookahead is 0:
         use 50
     else:
         try col – adding a checker to it
         create an opponent with self.lookahead – 1
         opp_scores = opponent.scores_for(...)
         scores[col] = ???
         remove checker
```
# scores\_for **– the AI in** AIPlayer**!**

```
def scores_for(self, board):
""" MUST return a list of scores – one for each column!! 
"" "
scores = [50] * board<u>width</u>for col in range(board.width):
     if col is full:
         use -1 for scores[col]
     elif already win/loss:
         use appropriate score (100 or 0)
     elif lookahead is 0:
         use 50
     else:
         try col – adding a checker to it
         create an opponent with self.lookahead – 1
         opp_scores = opponent.scores_for(...)
        scores[col] = ??? remove checker
```
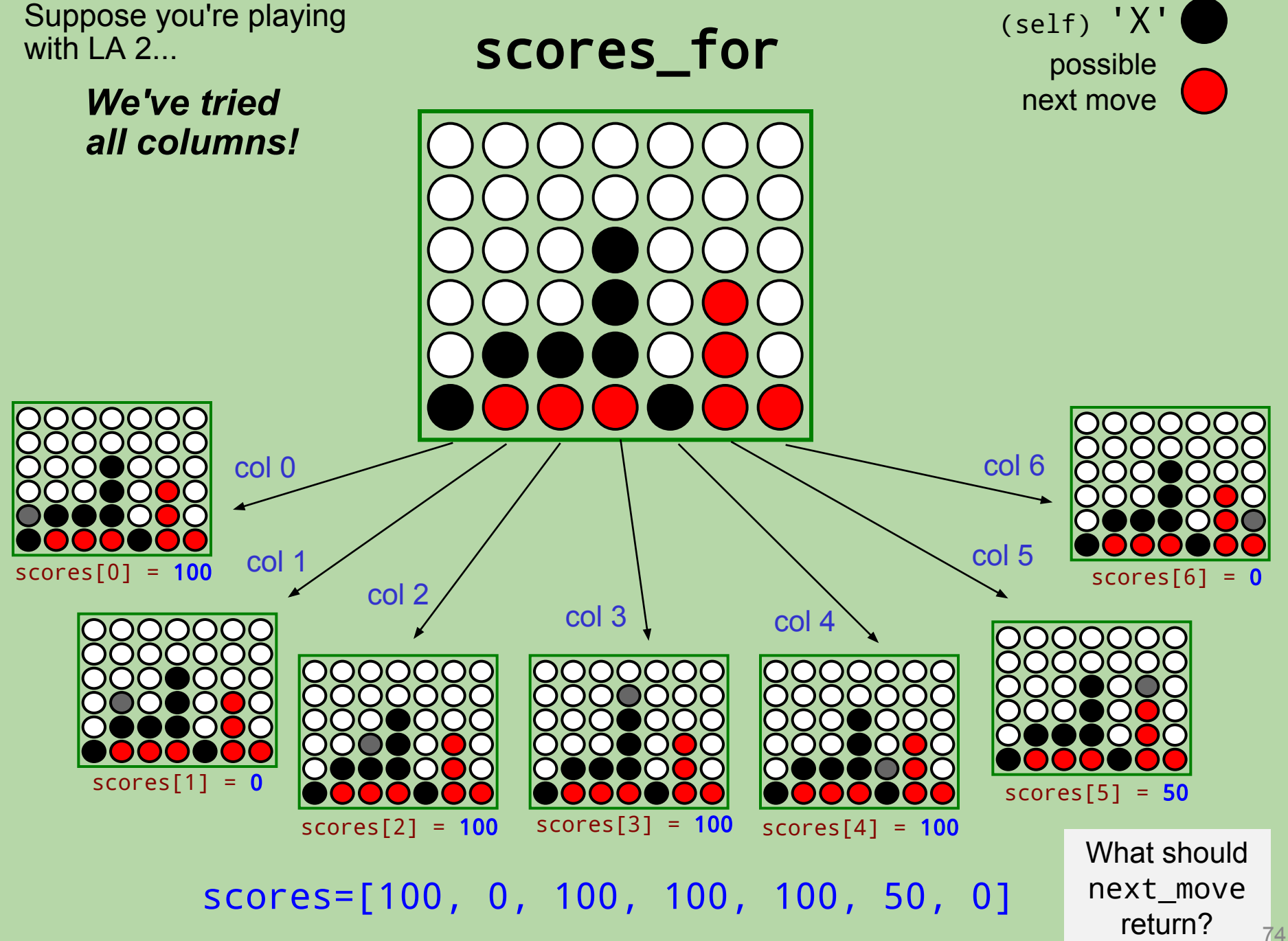

# scores\_for **– the AI in** AIPlayer**!**

```
def scores_for(self, board):
""" MUST return a list of scores – one for each column!! 
"" "
scores = [50] * board<u>width</u>for col in range(board.width):
     if col is full:
         use -1 for scores[col]
     elif already win/loss:
         use appropriate score (100 or 0)
     elif lookahead is 0:
         use 50
     else:
         try col – adding a checker to it
         create an opponent with self.lookahead – 1
         opp_scores = opponent.scores_for(...)
        scores[col] = ??? remove checker
```
# scores\_for **– the AI in** AIPlayer**!**

```
def scores_for(self, board):
""" MUST return a list of scores – one for each column!! 
"" "
scores = [50] * board<u>width</u>for col in range(board.width):
     if col is full:
         use -1 for scores[col]
     elif already win/loss:
         use appropriate score (100 or 0)
     elif lookahead is 0:
         use 50
     else:
         try col – adding a checker to it
         create an opponent with self.lookahead – 1
         opp_scores = opponent.scores_for(...)
        scores[col] = ??? remove checker
```
return scores

# RandomPlayer, AIPlayer **Class**

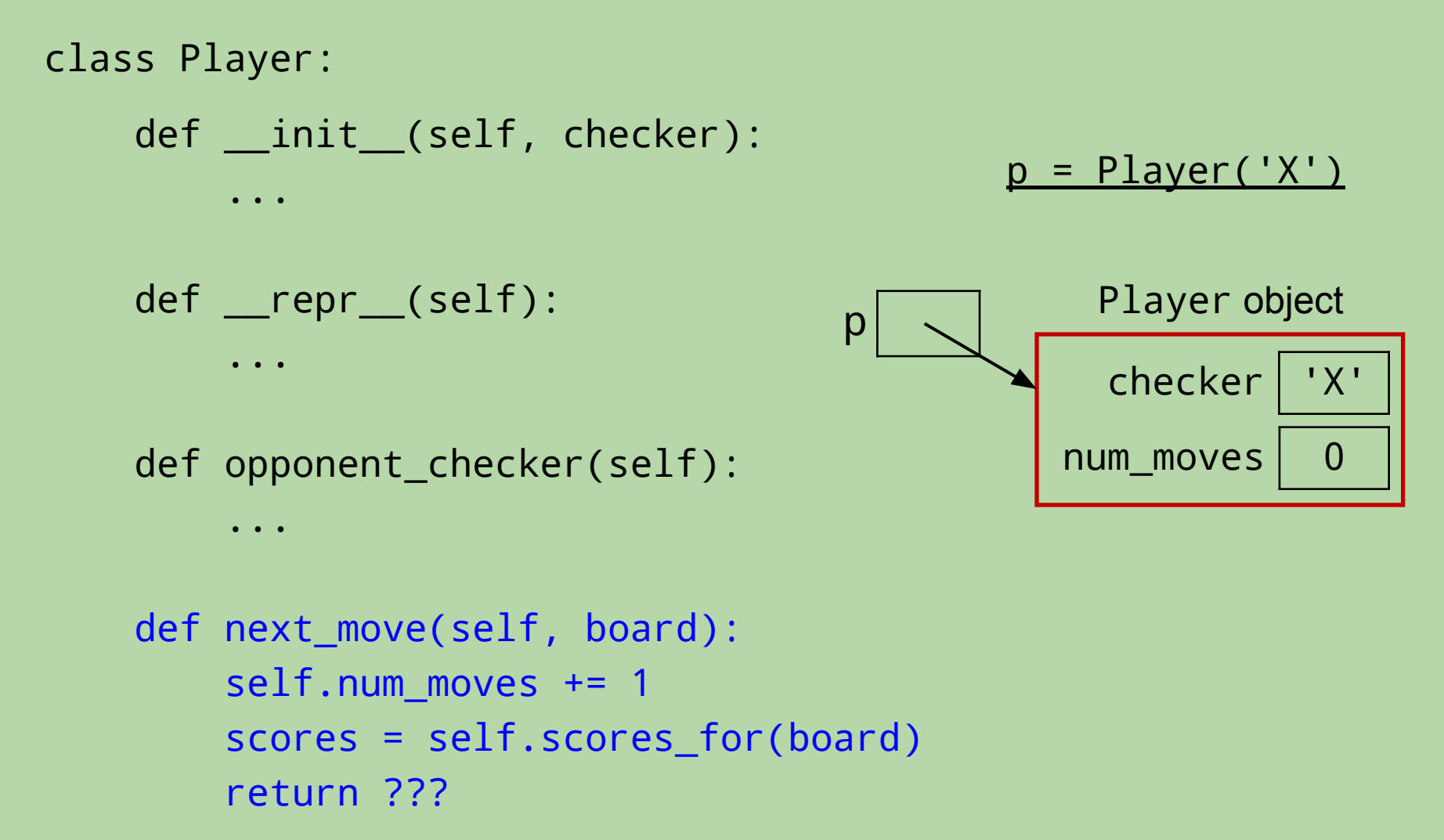

## **Breaking Ties**

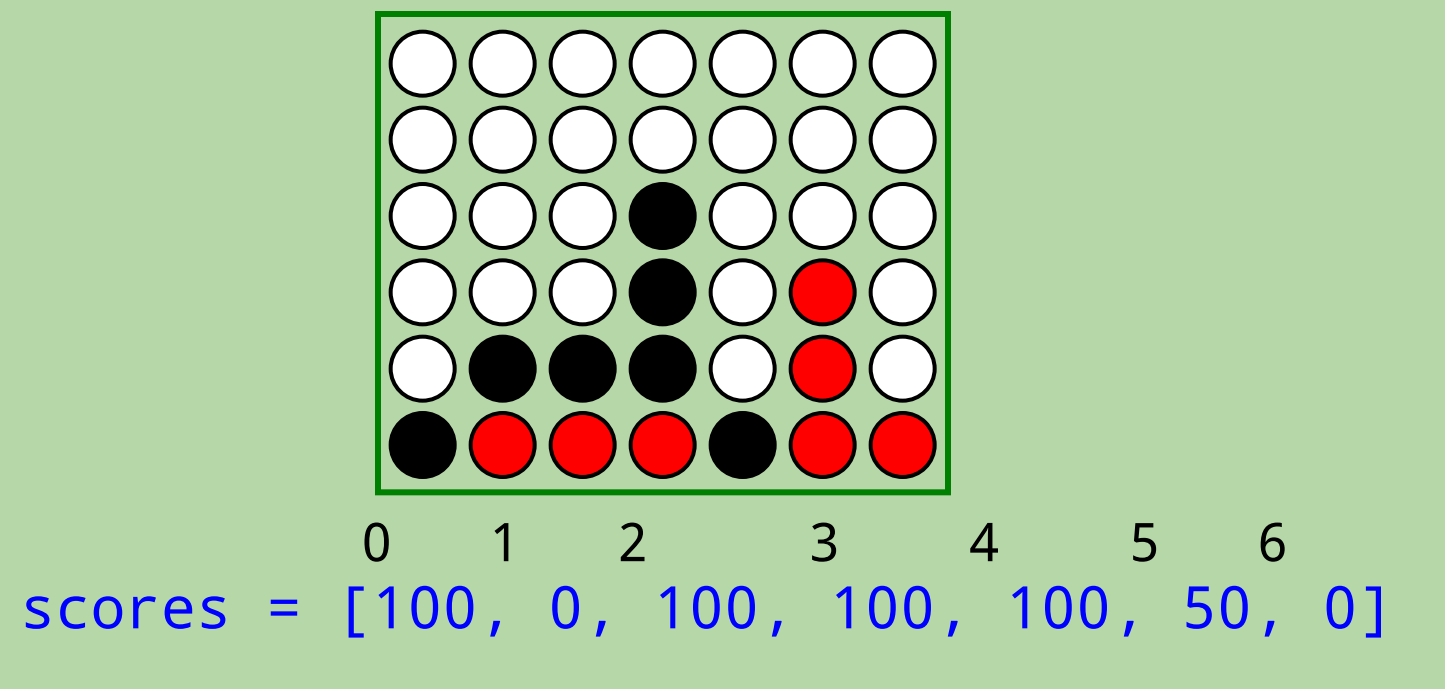

• possible moves: ???

# **Breaking Ties**

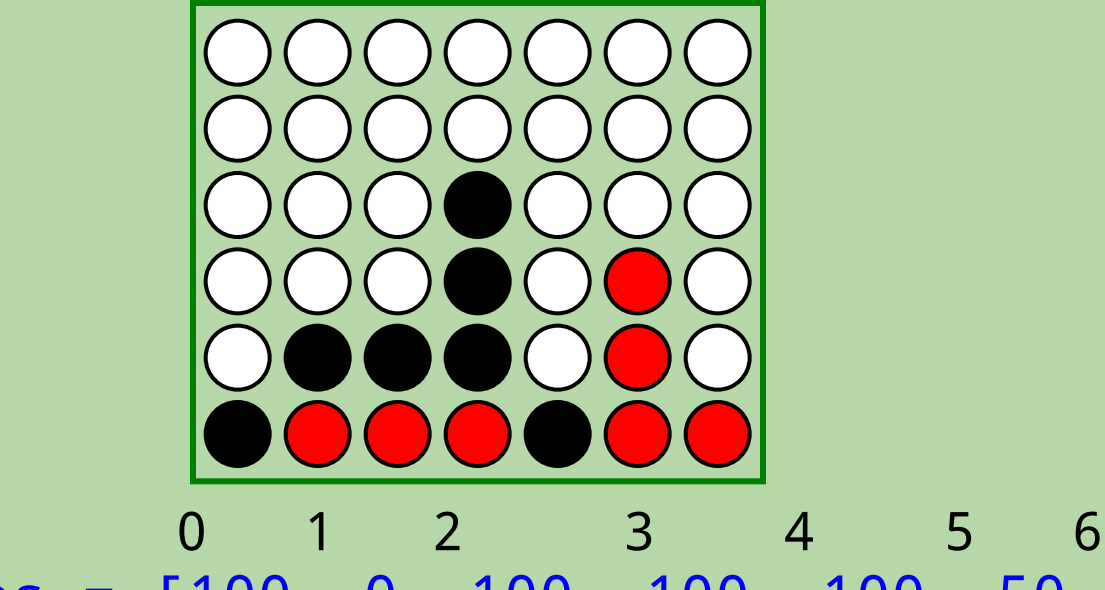

scores =  $[100, 0, 100, 100, 100, 50, 0]$ 

- possible moves:  $[0, 2, 3, 4]$
- self.tiebreak == 'LEFT': return 0
- self.tiebreak == 'RIGHT': return 4
- self.tiebreak == 'RANDOM': choose at random!

# **Connect Four Complexity**

#### **How Many Outcomes Are Considered?**

- On average, Connect 4 players have **seven** choices per move.
- LA-0 player considers 1 outcome.
	- the current board
- LA-1 player considers 7 outcomes.
- LA-2 player considers  $7^2$  outcomes.
	- each of its 7 moves, followed by each of its opponent's 7 moves
- LA-*n* player considers 7<sup>n</sup> outcomes.

it's okay if your times<br>are longer!

• As LA increases, time taken by next\_move grows exponentially!

>>> AIPlayer('X','RANDOM',5).next\_move(Board(6,7)) # 1.1 sec >>> AIPlayer('X', 'RANDOM', 6).next\_move(Board(6,7)) # 7.1 sec >>> AIPlayer('X', 'RANDOM', 7).next\_move(Board(6,7)) # 49.1 sec >>> AIPlayer('X','RANDOM',8).next\_move(Board(6,7)) # 341.8 sec >>> AIPlayer('X', 'RANDOM', 9).next\_move(Board(6,7)) # ~40 min!!

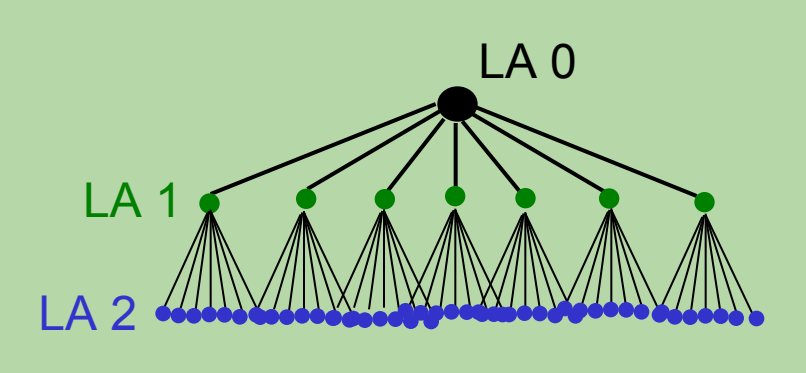

...

81 81